#### **Zarządzenie Nr 8/2023 Dyrektora Domu Pomocy Społecznej "SENIOR" im. Jana Kaczmarka w Czeladzi**

#### **z dnia 5 września 2023 r.**

### w sprawie : wprowadzenia planu kont dla Domu Pomocy Społecznej "SENIOR" im. Jana Kaczmarka **w Czeladzi oraz ustaleń dotyczących prowadzonej polityki rachunkowości.**

Na podstawie art. 10 ustawy z dnia 29 września 1994 roku o rachunkowości ( t.j. Dz. U. z 2023 r., poz. 120 z późn. zm.), § 2 ust. 2 Zarządzenia nr 132/2019 Burmistrza Miasta Czeladź z dnia 10 maja 2019 r. w sprawie wprowadzenia planu kont dla Gminy Czeladź i Urzędu Miasta Czeladź oraz ustaleń dotyczących polityki rachunkowości w gminnych jednostkach budżetowych i samorządowym zakładzie budżetowym oraz § 10 Regulaminu Organizacyjnego Domu Pomocy Społecznej "SENIOR" im. Jana Kaczmarka w Czeladzi przyjętego Zarządzeniem nr 218/2022 Burmistrza Miasta Czeladź z dnia 26 maja 2022 r.

#### **zarządzam co następuje:**

§ 1.Prowadzenie rachunkowości w DPS,,SENIOR" w Czeladzi odbywać się będzie zgodnie z:

- ustawą z dnia 29 września 1994 roku o rachunkowości ( t.j. Dz. U. z 2023 r., poz. 120 z późn. zm.)

- planem kont i zasadami ich funkcjonowania ustalonymi w Rozporządzeniu Ministra Rozwoju i Finansów z dnia 13 września 2017 r. w sprawie rachunkowości oraz planów kont dla budżetu państwa, budżetów jednostek samorządu terytorialnego, jednostek budżetowych, samorządowych zakładów budżetowych, państwowych funduszy celowych oraz państwowych jednostek budżetowych mających siedzibę poza granicami Rzeczypospolitej Polskiej (t.j. Dz. U. z 2020 r, poz. 342 z późn. zm.),

- szczególnymi ustaleniami zawartymi w art. 40 ustawy z dnia 27 sierpnia 2009 r. o finansach publicznych (Dz. U. z 2023, poz. 1270 z późn. zm. ),

- ustaleniami wynikającymi z Rozporządzenia Ministra Finansów z dnia 25 października 2010 roku w sprawie zasad rachunkowości oraz planów kont dla organów podatkowych jednostek samorządu terytorialnego (Dz. U. z 2010 r., Nr 208, poz. 1375 z późn. zm.)

- Rozporządzenie Ministra Rozwoju i Finansów w sprawie sprawozdawczości budżetowej z dnia 11 stycznia 2022r. (t.j. Dz.U. z 2022 r. poz. 144 z późn.zm.) i Rozporządzenia Ministra Finansów, Funduszy i Polityki Regionalnej z dnia 17 grudnia 2020 r. w sprawie sprawozdań jednostek sektora finansów publicznych w zakresie operacji finansowych (t.j. Dz.U. z 2023, poz. 652 z późn. zm.)

- Rozporządzeniem Ministra Finansów z dnia 2 marca 2010 r. w sprawie szczegółowej klasyfikacji dochodów, wydatków, przychodów i rozchodów oraz środków pochodzących ze źródeł zagranicznych (t.j. Dz.U. z 2022 r. poz. 513 z późn. zm.).

**§ 2.** Ogólne zasady prowadzenia ksiąg rachunkowych, metody wyceny aktywów i pasywów, zasady umarzania i amortyzowania środków trwałych i wartości niematerialnych i prawnych oraz inne ustalenia w zakresie zasad prowadzenia ewidencji i ustalenia wyniku finansowego zawiera **Załącznik nr 1** do niniejszego Zarządzenia.

§ 3.1. Sposób prowadzenia ksiąg rachunkowych w DPS "SENIOR", w tym:

2. Plan kont dla budżetu DPS "SENIOR" ustalający wykaz kont księgi głównej i przyjęte zasady klasyfikacji zdarzeń oraz zasady prowadzenia kont ksiąg pomocniczych i ich powiązania z kontami księgi głównej DPS "SENIOR" (analityka) - zawiera **Załącznik nr 2.** 

3. Wykaz kont analitycznych DPS SENIOR w Czeladzi - **Załącznik nr 3.**

4. Wykaz i opis działania programów komputerowych użytkowanych w księgowości DPS "SENIOR" w Czeladzi- zawiera **Załącznik nr 4.**

5. Zasady ustalania odpisów aktualizacyjnych wartości należności w DPS "SENIOR"- zawiera **Załącznik nr 5.**

6. Ogólne zasady rachunkowości projektów realizowanych z udziałem środków unijnych zawiera **Załącznik Nr 6.**

§ 4. Wykonanie Zarządzenia powierza się Głównemu Księgowemu DPS "SENIOR".

**§ 5.** Traci moc Zarządzenie nr 6/2021 z dnia 24 maja 2021 roku w sprawie wprowadzenia planu kont dla Domu Pomocy Społecznej "SENIOR" im. Jana Kaczmarka w Czeladzi oraz ustaleń dotyczących polityki rachunkowości.

**§ 6.** Zarządzenie wchodzi w życie z dniem podjęcia.

DYREKTOR Domu Pomocy Społecznej "SENIOR" im. Jana Kaczmarka

mgr Dominik Hodurek

**Załącznik Nr 1 do Zarządzenia nr 8/ 2023 Dyrektora Domu Pomocy Społecznej "SENIOR" im. Jana Kaczmarka w Czeladzi z dnia 5 września 2023 r.** 

### **OGÓLNE ZASADY PROWADZENIA KSIĄG RACHUNKOWYCH, METODY WYCENY AKTYWÓW I PASYWÓW ORAZ INNE PRZYJĘTE ZASADY EWIDENCJI**

### **I. Ogólne zasady prowadzenia ksiąg rachunkowych**

Rokiem obrotowym jest rok budżetowy, od 1 stycznia do 31 grudnia każdego roku kalendarzowego.

Okresami sprawozdawczymi wchodzącymi w skład roku obrotowego w zakresie sprawozdawczości budżetowej i finansowej są poszczególne miesiące roku obrotowego, kwartały, półrocze oraz rok.

W skład roku obrotowego wchodzą okresy sprawozdawcze, za które sporządza się sprawozdania budżetowe:

a) okres jednego miesiąca dla sprawozdań: Rb-27S, Rb-28S;

b) okres kwartału dla sprawozdań: Rb-Z, Rb-N

c) okres roku dla sprawozdań: Rb-27S, Rb-28S;

d) okres roku: dla sprawozdania Bilansu.

**3. Sprawozdawczość budżetowa** jest sporządzana w oparciu o Rozporządzenie Ministra Rozwoju i Finansów w sprawie sprawozdawczości budżetowej i Rozporządzenia Ministra Finansów w sprawie sprawozdań jednostek sektora finansów publicznych w zakresie operacji finansowych.

Dom Pomocy Społecznej zobowiązany jest do sporządzania następujących sprawozdań :

- Rb-28S miesięczne sprawozdanie z wykonania planu wydatków budżetowych jednostek samorządu terytorialnego;

- Rb-27S miesięczne sprawozdanie z wykonania planu dochodów budżetowych jednostek samorządu terytorialnego;

- Rb-N kwartalne sprawozdanie o stanie należności oraz wybranych aktywów finansowych;

- Rb-Z kwartalne sprawozdanie o stanie zobowiązań według tytułów dłużnych oraz poręczeń i gwarancji;

- Analiza opisowa wykonania budżetu za okresy: półroczny i roczny.

**4. Sprawozdawczość finansowa** jest sporządzana w oparciu o Rozporządzenie Ministra Rozwoju i Finansów w sprawie szczególnych zasad rachunkowości oraz planów kont dla budżetu państwa, budżetów jednostek samorządu terytorialnego, jednostek budżetowych, samorządowych zakładów budżetowych, państwowych funduszy celowych oraz państwowych jednostek budżetowych mających siedzibę poza granicami Rzeczypospolitej Polskiej – zwane dalej także "rozporządzeniem". Jednostki kontynuujące działalność sporządzają sprawozdanie finansowe obejmujące:

- bilans,

- rachunek zysków i strat jednostki (wariant porównawczy),

- zestawienie zmian w funduszu jednostki na dzień bilansowy.

Kierownicy jednostek budżetowych składają sprawozdania finansowe odpowiednio dysponentom środków budżetu wyższego stopnia lub zarządom jednostki samorządu terytorialnego.

Sprawozdania finansowe sporządza się w terminie trzech miesięcy od dnia, na który zamyka się księgi rachunkowe.

1) Dzień bilansowy oznacza dzień, na który jednostka sporządza sprawozdanie finansowe zwane dalej "bilansem" sporządzone na dzień zamknięcia ksiąg rachunkowych – to jest na dzień 31 grudnia, zgodnie z zasadami określonymi w art. 12 ustawy o rachunkowości.

2) Bilans jednostki sporządza się według wzoru określonego w Rozporządzenie Ministra Finansów sprawie szczególnych zasad rachunkowości oraz planów kont dla budżetu państwa, budżetów jednostek

samorządu terytorialnego, jednostek budżetowych, samorządowych zakładów budżetowych, państwowych funduszy celowych oraz państwowych jednostek budżetowych mających siedzibę poza granicami Rzeczypospolitej Polskiej . Bilans sporządza się w terminie do 31 marca roku następnego wg wzoru określonego w załączniku do rozporządzenia. Bilans jednostki podpisuje dyrektor jednostki oraz główny księgowy .

3) Rachunek zysków i strat jest obowiązkowym elementem sprawozdania finansowego. Sporządza się go wg wzoru określonego w załączniku do rozporządzenia. Zgodnie z rozporządzeniem sprawozdanie to sporządza się w wariancie porównawczym, opartym na kosztach rodzajowych W DPS rozlicza się koszty na kontach zespołu "4"

Do grupy kosztów i strat kształtujących wynik finansowy należą:

- koszty rodzajowe (ujęte na stronie Wn kont 400, 401, 402, 404, 405, 409)
- koszty finansowe (ujęte na stronie Wn konta 751)
- pozostałe koszty operacyjne (ujęte na stronie Wn konta 761)
- straty nadzwyczajne (ujęte na stronie Wn konta 860)

Do grupy przychodów i zysków kształtujących wynik finansowy należą:

- sprzedaż produktów i koszt ich wytworzenia (ujęte na stronie Ma konta 700)
- przychody z tytułu dochodów budżetowych (ujęte na stronie Ma konta 720)
- przychody finansowe (ujęte na stronie Ma konta 750)
- pozostałe przychody operacyjne (ujęte na stronie Ma konta 760)
- zyski nadzwyczajne (ujęte na stronie Ma konta 860)

4) Zestawienie zmian w funduszu – jest obowiązkowym elementem sprawozdania finansowego. Sporządza się go wg wzoru określonego w załączniku do rozporządzenia. Zestawienie przedstawia zmiany, jakie nastąpiły w poszczególnych składnikach funduszu i ich przyczyny z tytułu przychodów i kosztów odnoszonych bezpośrednio na fundusz jednostki.

# Do zwiększeń funduszu jednostki należą:

- zysk bilansowy za rok ubiegły,
- zrealizowane wydatki budżetowe,
- środki na inwestycje,
- aktualizacje środków trwałych,
- nieodpłatnie otrzymane środki trwałe i inwestycje,
- inne zwiększenia.

# Do zmniejszeń funduszu jednostki należą:

- strata za rok ubiegły,
- zrealizowane dochody budżetowe,
- rozliczenie wyniku finansowego i środków obrotowych za rok ubiegły,
- dotacje i środki na inwestycje,
- aktualizacja środków trwałych,
- wartość sprzedanych i nieodpłatnie przekazanych środków trwałych i inwestycji,
- inne zmniejszenia.

# **5. KSIĘGI RACHUNKOWE**

Księgi rachunkowe otwiera się :

1) na początek każdego następnego roku obrotowego,

2) na dzień rozpoczęcia działalności, którym jest dzień pierwszego zdarzenia wywołującego skutki o charakterze majątkowym lub finansowym,

3) na dzień zmiany formy prawnej jednostki,

4) na dzień połączenia jednostek lub podziału jednostki, powodujących powstanie nowej jednostki (jednostek).

Księgi rachunkowe zamyka się:

1) na dzień kończący rok obrotowy,

- 2) na dzień zakończenia działalności jednostki,
- 3) na dzień poprzedzający zmianę formy prawnej,
- 4) na dzień poprzedzający dzień postawienia jednostki w stan likwidacji.

Księgi rachunkowe otwiera się i zamyka do 31 marca roku następnego po roku obrotowym.

1. Zamknięcie ksiąg rachunkowych polega na nieodwracalnym wyłączeniu możliwości dokonywania zapisów księgowych w zbiorach tworzących zamknięte księgi rachunkowe.

2. Księgi rachunkowe należy prowadzić w języku polskim i w walucie polskiej.

3. Księgi rachunkowe w DPS SENIOR prowadzi się przy pomocy programu komputerowego Finansowo-Księgowego FK z firmy ARISCO z ŁODZI.

4. Księgach rachunkowych jednostki należy ująć wszystkie osiągnięte, przypadające na jej rzecz przychody i obciążające ją koszty związane z tymi przychodami dotyczące danego roku obrotowego, niezależnie od terminu ich zapłaty.

Dla zapewnienia współmierności przychodów i związanych z nimi kosztów do aktywów lub pasywów danego okresu sprawozdawczego zaliczane są koszty lub przychody dotyczące przyszłych okresów oraz przypadające na ten okres.

Księgi rachunkowe DPS "SENIOR" w Czeladzi prowadzi się w siedzibie jednostki pod adresem Czeladź, ul. Szpitalna 5A.

Księgi rachunkowe obejmują zbiory zapisów księgowych, obrotów /sum zapisów / i sald, które tworzą:

- 1) dziennik,
- 2) księgę główną,
- 3) księgi pomocnicze,
- 4) zestawienia obrotów i sald kont księgi głównej oraz sald kont ksiąg pomocniczych,
- 5) wykaz składników aktywów i pasywów (inwentarz).

Księgi rachunkowe, z uwzględnieniem techniki ich prowadzenia, powinny być:

- 1) trwale oznaczone nazwą (pełną lub skróconą) jednostki, której dotyczą,
- 2) wyraźnie oznaczone co do roku obrotowego, okresu sprawozdawczego i daty sporządzenia,
- 3) przechowywane starannie w ustalonej kolejności.

Księgi rachunkowe powinny być prowadzone **rzetelnie, bezbłędnie, sprawdzalnie i na bieżąco.**

1) Księgi rachunkowe uznaje się za **rzetelne**, jeżeli dokonane w nich zapisy odzwierciedlają stan rzeczywisty.

2) Księgi rachunkowe uznaje się za **prowadzone bezbłędnie**, jeżeli wprowadzono do nich kompletnie i poprawnie wszystkie zakwalifikowane do zaksięgowania w danym miesiącu dowody księgowe, zapewniono ciągłość zapisów oraz bezbłędność działania stosowanych procedur obliczeniowych.

3) Księgi rachunkowe uznaje się za **sprawdzalne**, jeżeli umożliwiają stwierdzenie poprawności dokonanych w nich zapisów, stanów (sald) oraz działania stosowanych procedur obliczeniowych, a w szczególności :

udokumentowanie zapisów pozwala na identyfikację dowodów i sposobu ich zapisania w księgach rachunkowych na wszystkich etapach przetwarzania danych,

zapisy uporządkowane są chronologicznie i systematycznie według kryteriów klasyfikacyjnych umożliwiających sporządzenie obowiązujących jednostkę sprawozdań finansowych i innych, sprawozdań, w tym deklaracji podatkowych oraz dokonanie rozliczeń finansowych,

zapewniony jest dostęp do zbiorów danych pozwalających, bez względu na stosowaną technikę, na uzyskanie w dowolnym czasie i za dowolnie wybrany okres sprawozdawczy jasnych i zrozumiałych informacji o treści zapisów dokonanych w księgach rachunkowych.

Księgi rachunkowe uznaje się za prowadzone **bieżąco**, jeżeli :

pochodzące z nich informacje umożliwiają sporządzenie w terminie obowiązujących jednostkę sprawozdań finansowych i innych, sprawozdań, w tym deklaracji podatkowych oraz dokonanie rozliczeń finansowych,

zestawienia obrotów i sald kont księgi głównej są sporządzane przynajmniej za poszczególne okresy sprawozdawcze, nie rzadziej niż na koniec miesiąca, w terminie, o którym mowa w pkt 1,

Przy prowadzeniu ksiąg rachunkowych za pomocą komputera, księgi należy wydrukować nie później niż na koniec roku obrotowego. **Za równoważne z wydrukiem uznaje się przeniesienie treści ksiąg rachunkowych na nośnik danych, zapewniający trwałość zapisu.**

# **DOWODY KSIĘGOWE**

Podstawą zapisów w księgach rachunkowych są dowody księgowe stwierdzające dokonanie operacji gospodarczej, zwane "dowodami źródłowymi", a w szczególności :

1) zewnętrzne obce - otrzymane od kontrahentów,

2) zewnętrzne własne - przekazywane w oryginale kontrahentom,

3) wewnętrzne – dotyczące operacji wewnątrz jednostki.

Podstawą zapisów mogą być również sporządzone przez jednostkę dowody księgowe:

1) zbiorcze – służące do dokonania łącznych zapisów dowodów źródłowych, które muszą być w dowodzie zbiorczym pojedynczo wymienione (np. zestawienie faktur za leki ),

2) korygujące poprzednie zapisy,

3) zastępcze – wystawione do czasu otrzymania zewnętrznego obcego dowodu źródłowego (pro forma, zamówienie) lub w przypadku uzasadnionego braku możliwości uzyskania zewnętrznego dowodu źródłowego,

4) rozliczeniowe – np. rozliczenie mieszkańców DPS za pobyt.

Zezwala się, w przypadku uzasadnionego braku możliwości uzyskania zewnętrznych obcych dowodów źródłowych, na udokumentowanie operacji gospodarczych za pomocą księgowych dowodów zastępczych. Zezwala się na dokonanie przedpłaty na podstawie dokumentu pro forma.

Dowód księgowy powinien zawierać co najmniej :

1) określenie rodzaju dowodu i jego numeru identyfikacyjnego,

2) określenie stron (nazwy, adresy) dokonujących operacji gospodarczej,

3) opis operacji oraz jej wartość, jeżeli to możliwe, określoną także w jednostkach naturalnych,

4) datę dokonania operacji, a gdy dowód został sporządzony pod inną datą - także datę sporządzenia dowodu,

4) podpis wystawcy dowodu oraz osoby, której wydano lub od której przyjęto składniki aktywów,

5) stwierdzenie sprawdzenia i zakwalifikowania dowodu do ujęcia w księgach rachunkowych przez wskazanie miesiąca oraz sposobu ujęcia dowodu w księgach rachunkowych (dekretacja), podpis osoby odpowiedzialnej za te wskazania.

Dowody księgowe powinny być rzetelne, to jest zgodne z rzeczywistym przebiegiem operacji gospodarczej, którą dokumentują, kompletne, zawierające co najmniej dane określone w art. 21 ustawy o rachunkowości,

oraz wolne od błędów rachunkowych. Niedopuszczalne jest dokonywanie w dowodach księgowych wymazywania i przeróbek.

Błędy w dowodach źródłowych zewnętrznych obcych i własnych można korygować jedynie przez wysłanie kontrahentowi odpowiedniego dokumentu zawierającego sprostowanie, wraz ze stosownym uzasadnieniem, chyba że inne przepisy stanowią inaczej.

Błędy w dowodach wewnętrznych mogą być poprawiane przez skreślenie błędnej treści lub kwoty, z utrzymaniem czytelności skreślonych wyrażeń lub liczb, wpisanie treści poprawnej i daty poprawki oraz złożenie podpisu osoby do tego upoważnionej. Nie można poprawiać pojedynczych liter lub cyfr.

W razie ujawnienia błędów po zamknięciu miesiąca rachunkowych , dozwolone są tylko korekty dokonane przez wprowadzenie do ksiąg rachunkowych dowodu zawierającego korekty błędnych zapisów, dokonywane tylko zapisami dodatnimi albo tylko ujemnymi.

Jeżeli jedną operację dokumentuje więcej niż jeden dowód lub więcej niż jeden egzemplarz dowodu, kierownik jednostki każdorazowo wskazuje, który dowód lub jego egzemplarz będzie podstawą do dokonania zapisu dokonując odpowiedniej akceptacji.

Zapisów w księgach rachunkowych dokonuje się w sposób trwały, bez pozostawiania miejsc pozwalających na późniejsze dopiski lub zmiany. Przy prowadzeniu ksiąg rachunkowych przy użyciu komputera należy stosować właściwe procedury i środki chroniące przed zniszczeniem, modyfikacją lub ukryciem zapisu.

Zapis księgowy powinien zawierać co najmniej:

1) datę dokonania operacji gospodarczej,

2) określenie rodzaju i numer identyfikacyjny dowodu księgowego stanowiącego podstawę,

zapisu oraz jego datę, jeżeli różni się ona od daty dokonania operacji,

3) zrozumiały tekst, skrót lub kod opisu operacji, z tym że należy posiadać pisemne objaśnienia treści skrótów lub kodów,

- 4) kwotę i datę zapisu,
- 5) oznaczenie kont, których dotyczy.

Zapisy w księgach rachunkowych powinny być dokonane w sposób zapewniający ich trwałość, przez czas nie krótszy od wymaganego do przechowywania ksiąg rachunkowych.

# **II. Zakres ksiąg rachunkowych**

# **DZIENNIK**

**1.** Dziennik zawiera chronologiczne ujęcie zdarzeń, jakie nastąpiły w danym okresie sprawozdawczym. Bez względu na technikę prowadzenia ksiąg rachunkowych dziennik powinien umożliwiać uzgodnienie jego obrotów z obrotami zestawienia obrotów i sald kont księgi głównej.

**2.** Zapisy w dzienniku muszą być kolejno numerowane, a sumy zapisów (obroty) liczone w sposób ciągły. Sposób dokonywania zapisów w dzienniku powinien umożliwiać ich jednoznaczne powiązanie ze sprawdzonymi i zatwierdzonymi dowodami księgowymi.

**3.** Przy prowadzeniu ksiąg rachunkowych zapis księgowy powinien posiadać automatycznie nadany numer pozycji, pod którą został wprowadzony do dziennika, a także dane pozwalające na ustalenie osoby odpowiedzialnej za treść zapisu.

# **KSIĘGA GŁÓWNA**

**1.** Konta księgi głównej zawierają zapisy o zdarzeniach w ujęciu systematycznym. Na kontach księgi głównej obowiązuje ujęcie zarejestrowanych uprzednio lub równocześnie w dzienniku zdarzeń, zgodnie z zasadą podwójnego zapisu.

**2.** Zapisów na określonym koncie księgi głównej dokonuje się w kolejności chronologicznej.

# **KSIĘGI POMOCNICZE**

**1.** Konta ksiąg pomocniczych zawierają zapisy będące uszczegółowieniem i uzupełnieniem zapisów kont księgi głównej. Prowadzi się je w ujęciu systematycznym jako wyodrębniony system ksiąg, kartotek (zbiorów kont), komputerowych zbiorów danych, uzgodniony z saldami i zapisami na kontach księgi głównej.

**2.** Konta ksiąg pomocniczych prowadzi się w szczególności dla:

1) środków trwałych, w tym także środków trwałych w budowie, wartości niematerialnych i prawnych oraz dokonywanych od nich odpisów amortyzacyjnych lub umorzeniowych,

- 2) rozrachunków z kontrahentami,
- 3) rozrachunków z mieszkańcami,
- 4) rozrachunków z pracownikami,
- 5) kosztów i istotnych dla jednostki składników aktywów.

# **ZESTAWIENIE OBROTÓW I SALD**

**1.** Na podstawie zapisów na kontach księgi głównej sporządza się na koniec każdego okresu sprawozdawczego, nie rzadziej niż na koniec miesiąca, zestawienie obrotów i sald, zawierające: 1) symbole lub nazwy kont,

2) salda kont na dzień otwarcia ksiąg rachunkowych, obroty za okres sprawozdawczy i narastająco od początku roku obrotowego oraz salda na koniec okresu sprawozdawczego,

3) sumę sald na dzień otwarcia ksiąg rachunkowych, obrotów za okres sprawozdawczy i narastająco od początku roku obrotowego oraz sald na koniec okresu sprawozdawczego.

Obroty tego zestawienia powinny być zgodne z obrotami dziennika.

Co najmniej na dzień zamknięcia ksiąg rachunkowych sporządza się zestawienia sald wszystkich kont ksiąg pomocniczych, a na dzień inwentaryzacji - zestawienia sald inwentaryzowanej grupy składników aktywów. Treści ksiąg rachunkowych po każdorazowym zamknięciu programu finansowo – księgowego automatycznie przenoszona jest na serwer Domu Pomocy Społecznej "SENIOR"

### **WYKAZ SKŁADNIKÓW AKTYWÓW I PASYWÓW ( INWENTARZ )**

Rolę inwentarza /wykaz składników aktywów i pasywów/ spełnia zestawienie obrotów i sald kont księgi głównej oraz zestawienia sald kont ksiąg pomocniczych sporządzone na dzień zamknięcia ksiąg rachunkowych. Składniki aktywów i pasywów wycenia się w inwentarzu według zasad określonych w niniejszym załączniku.

### **III. Zakładowe plany kont**

**1.** Podstawą do opracowania zakładowych planów kont dla wszystkich jednostek podległych gminie jest wykaz kont podany w rozporządzeniu Ministra Rozwoju i Finansów w sprawie szczególnych zasad rachunkowości oraz planów kont dla budżetu państwa, budżetów jednostek samorządu terytorialnego, jednostek budżetowych, samorządowych zakładów budżetowych, państwowych funduszy celowych oraz państwowych jednostek budżetowych mających siedzibę poza granicami Rzeczypospolitej Polskiej.

2. Zakładowy plan kont DPS "SENIOR" zawiera:

- 1) wykazy kont syntetycznych obowiązujących w danej jednostce,
- 2) zasady tworzenia kont analitycznych,

3) opisanie sposobu prowadzenia ksiąg pomocniczych /np. ewidencji środków trwałych, wynagrodzeń, rozrachunków /,

4) opisania systemu zabezpieczeń i ochrony danych i zbiorów.

# **IV. Metody wyceny aktywów i pasywów**

Aktywa i pasywa jednostki wycenia się według zasad określonych w ustawie o rachunkowości oraz w przepisach szczególnych wydanych na podstawie ustawy o finansach publicznych według niżej przedstawionych zasad:

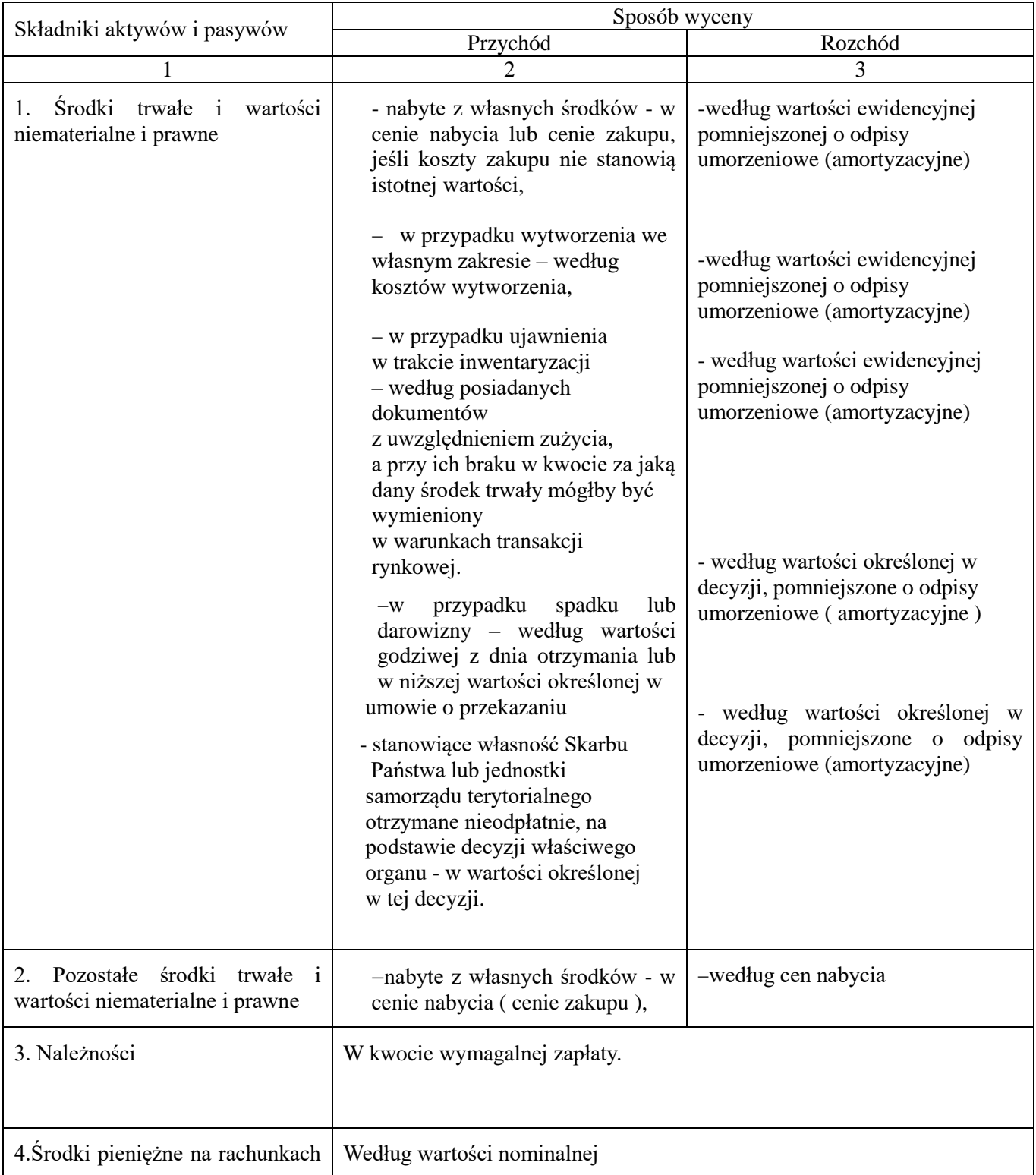

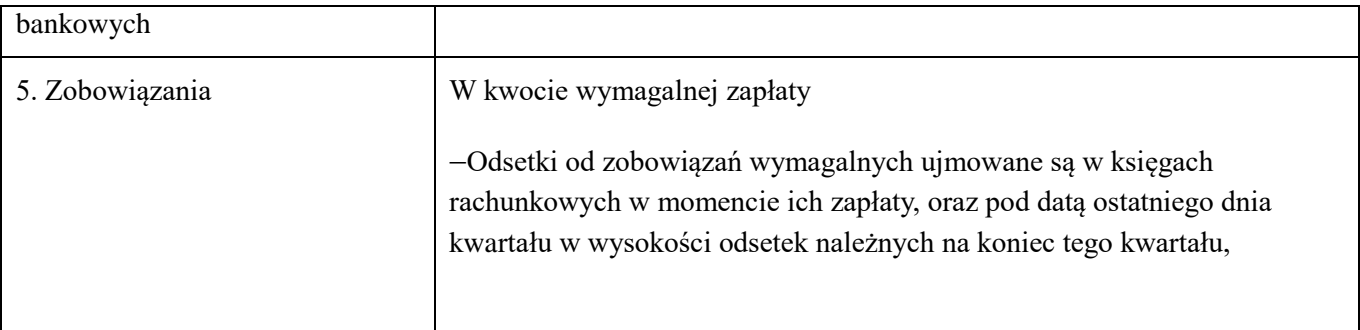

Cena nabycia (według art. 28 ust. 2 ustawy o rachunkowości) jest to:

- cena zakupu składnika aktywów, obejmująca kwotę należną sprzedającemu, bez podlegających odliczeniu podatku od towarów i usług oraz podatku akcyzowego, a w przypadku importu powiększona obciążenia o charakterze publicznoprawnym,

- powiększona także o koszty bezpośrednio związane z zakupem i przystosowaniem składnika aktywów do stanu zdatnego do używania lub wprowadzenia do obrotu, łącznie z kosztami transportu, jak też załadunku, wyładunku, składowania lub przystosowania do sprzedaży,

- obniżona o rabaty, opusty i inne zmniejszenia oraz odzyski.

**Cena zakupu jest ceną jaką nabywca płaci za zakupione aktywa bez (podlegającego odliczeniu) podatku od towaru i usług.**

# **V. Zasady umarzania i amortyzowania środków trwałych i wartości niematerialnych i prawnych**

**Rzeczowe aktywa trwałe** obejmują:

- środki trwałe

- pozostałe środki trwałe

**1. Środki trwałe** to rzeczowe aktywa trwałe i zrównane z nimi, o przewidywanym okresie ekonomicznej użyteczności dłuższym niż rok, kompletne, zdatne do użytku i przeznaczone na potrzeby jednostki, w tym stanowiące własność Skarbu Państwa lub jednostek samorządu terytorialnego, otrzymane w zarząd lub użytkowanie i przeznaczone na potrzeby jednostki.

**2.** Zalicza się do nich w szczególności:

- nieruchomości - w tym grunty, prawo użytkowania wieczystego gruntu, budowle i budynki, a także będące odrębną własnością lokale, spółdzielcze własnościowe prawo do lokalu mieszkalnego oraz spółdzielcze prawo do lokalu użytkowego,

- maszyny, urządzenia, środki transportu i inne rzeczy,

- ulepszenia w obcych środkach trwałych,

- inwentarz żywy,
- stanowiące własność:

- jednostki samorządu terytorialnego – Gminy Czeladź

- Skarbu Państwa, otrzymane w zarząd lub użytkowanie i przeznaczone na potrzeby jednostki.

**3.** Na dzień bilansowy środki trwałe (z wyjątkiem gruntów, których się nie umarza) wycenia się w wartości netto, tj. z uwzględnieniem odpisów umorzeniowych ustalonych na dzień bilansowy.

**4.** Środki trwałe ewidencjonuje się przy pomocy komputera w podziale na:

- podstawowe środki trwałe - na koncie 011 "Środki trwałe",

- pozostałe środki trwałe - na koncie 013 "Pozostałe środki trwałe".

**5.** Podstawowe środki trwałe finansuje się ze środków na inwestycje w rozumieniu ustawy o finansach publicznych i wydanego na jej podstawie rozporządzenia Ministra Finansów w sprawie szczegółowej klasyfikacji dochodów, wydatków, przychodów i rozchodów oraz środków pochodzących ze źródeł zagranicznych.

**6. Pozostałe środki trwałe** to środki trwałe, które finansuje się ze środków na bieżące wydatki (z wyjątkiem pierwszego wyposażenia nowego obiektu, które tak jak ten obiekt finansowane są ze środków na inwestycje).

**7.** Jednorazowo, przez spisanie w koszty w miesiącu przyjęcia do używania, umarza się również (bez względu na wartość):

- książki i inne zbiory biblioteczne,
- środki dydaktyczne,
- odzież i umundurowanie,
- meble i dywany,
- inwentarz żywy.

8. Pozostałe środki trwałe ujmuje się je w ewidencji ilościowo-wartościowej na koncie 013 "Pozostałe środki trwałe" i umarza się je w 100% w miesiącu przyjęcia do używania, a umorzenie to ujmowane jest na koncie 072 "Umorzenie pozostałych środków trwałych oraz wartości niematerialnych i prawnych oraz zbiorów bibliotecznych" w korespondencji z kontem 401 "Zużycie materiałów i energii".

**9**. Dla pozostałych środków trwałych umarzanych w 100%, których wartość jest niższa niż 10.000 zł. i równa lub wyższa niż 1.000 zł. prowadzi się **ewidencję inwentarza przy pomocy programu komputerowego (**Program WYPOSAŻENIE jednostanowiskowy z firmy ARISCO z Łodzi).

Pozostałe środki trwałe oraz wartości niematerialne i prawne o wartości poniżej 1.000 zł. podlegają jedynie **ewidencji ilościowej**, prowadzonej:

a/ przy pomocy komputera./Program WYPOSAŻENIE jednostanowiskowy z firmy ARISCO z Łodzi – pozostałe środki trwałe/,

b/ techniką ręcznych zapisów -.wartości niematerialne i prawne.

**10**.Bez względu na wartość – ewidencję prowadzi się również dla następujących pozostałych środków trwałych:

- meble,
- sprzęt komputerowy,
- drukarki,
- monitory,
- sprzęt audiowizualny,
- kamery,
- aparaty fotograficzne,
- maszyny do liczenia i kalkulatory,
- elektronarzędzia,
- lodówki, odkurzacze,
- aparaty telefoniczne i inny sprzęt łącznościowy,
- aparaty do mierzenia ciśnienia krwi itp.

**11.** Nie umarza się gruntów i dóbr kultury.

**12. Środki trwałe oraz wartości niematerialne i prawne umarza się** według zasad określonych w ustawie o rachunkowości.

**13. Środki trwałe oraz wartości niematerialne i prawne** o wartości początkowej wyższej od wartości ustalonej w przepisach o podatku dochodowym dla osób prawnych ( powyżej 10.000 zł ) umarza się wg stawek amortyzacyjnych.

Stawki amortyzacyjne ustalane są zgodnie ze stawkami określonymi w załączniku do ustawy o podatku dochodowym od osób prawnych. Umorzenia dokonuje się raz w roku na koniec roku budżetowego.

Umorzenie ujmowane jest na koncie 071 "Umorzenie środków trwałych oraz wartości niematerialnych i prawnych". Amortyzacja obciąża konto 400 "Amortyzacja".

**14.** Wartości niematerialne i prawne zakupione ze środków na wydatki bieżące oraz stanowiące pierwsze wyposażenie nowych obiektów o wartości początkowej niższej od wymienionej w ustawie o podatku dochodowym dla osób prawnych, traktuje się jako pozostałe wartości niematerialne i prawne, które umarzane są w 100% w miesiącu przyjęcia do używania.

Umorzenie to ujmowane jest na koncie **072** "Umorzenie pozostałych środków trwałych oraz wartości niematerialnych i prawnych oraz zbiorów bibliotecznych" w korespondencji z kontem 401 "Zużycie materiałów i energii"

**15**. Ewidencja szczegółowa dla wartości niematerialnych i prawnych ujmowanych łącznie na jednym koncie 020 "Wartości niematerialne i prawne" umożliwia ustalenie umorzenia oddzielnie dla poszczególnych podstawowych i dla pozostałych wartości niematerialnych i prawnych.

W tym celu zakłada się dwa konta analityczne:

**020-1** "Podstawowe wartości niematerialne i prawne" - dla wartości niematerialnych i prawnych umarzanych sukcesywnie zgodnie z planem amortyzacji,

**020-2** "Pozostałe wartości niematerialne i prawne" - dla wartości niematerialnych i prawnych odpisywanych w 100% wartości początkowej w koszty operacyjne w momencie przyjęcia ich do używania.

**16**.Odpisów umorzeniowych dokonuje się począwszy od miesiąca następującego po miesiącu przyjęcia środka trwałego do używania do końca tego miesiąca, w którym następuje zrównanie wysokości umorzenia z ich wartością początkową, lub w którym środki trwałe postawiono w stan likwidacji, sprzedano, przekazano nieodpłatnie.

**17.** Aktualizacji wartości początkowej i dotychczasowego umorzenia środków trwałych dokonuje się wyłącznie na podstawie odrębnych przepisów, a wyniki takiej aktualizacji odnosi się na fundusz jednostki w zakresie aktywów trwałych

# **VI. Pozostałe ustalenia w zakresie zasad prowadzenia ewidencji**

1. Ponoszone koszty działalności podstawowej ujmowane są na kontach zespołu 4 – "Koszty według rodzajów i ich rozliczenie".

**2.** Ustala się zasadę ujmowania w kosztach wydatków w momencie ich poniesienia. Zasada ta nie dotyczy grudnia, w którym ujmuje się zobowiązania dotyczące grudnia z datą wpływu do 15 stycznia następnego roku.

**3.** Dopuszcza się dokonywanie przeksięgowań, z kont 222 i 223 odpowiednio na konta 800 raz w roku na podstawie sprawozdania finansowego o dochodach i wydatkach jednostki.

**4.** Przypisy należności z tytułu dochodów budżetowych oraz zrealizowane wpłaty tych należności księguje się w DPS SENIOR w Czeladzi na kontach 221. Przypisy należności z tytułu dochodów budżetowych księguje się na podstawie PK sporządzonego w oparciu o zestawienie dochodów /odpłatności/ sporządzone przez pracownika socjalnego na koniec każdego miesiąca. Wpłaty należności budżetowych księguje się w oparciu o wyciągi bankowe.

**5.** Rezygnuje się z rozliczeń międzyokresowych, nieistotnych co do wyniku wielkości kosztów oraz kosztów z tego samego tytułu przechodzących z roku na rok w zbliżonej wysokości. Dotyczy to m. in. prenumeraty czasopism oraz ubezpieczeń majątkowych.

**6.** Zapisów na koncie 998 - "Zaangażowanie wydatków budżetowych roku bieżącego" dokonuje z uwzględnieniem podziałek klasyfikacji budżetowej w oparciu o następujące dokumenty:

- umowy o dostawy lub usługi z terminem płatności w danym roku,

- obliczenia wartości rocznych wynagrodzeń wynikających z umów o pracę, nominacji i zlecenia oraz pochodnych od tych wynagrodzeń wymagalnych w danym roku, składek wymagalnych w danym roku,

- obliczenia wartości świadczeń przyznanych na podstawie wydanych decyzji,

- rozliczenia kosztów podróży służbowych,

- wyliczenia wartości przewidywanego, rocznego zużycia energii, wody, gazu,

- faktury, rachunki - w przypadkach zakupu towarów i usług bez zawartych wcześniej umów,

- decyzje administracyjne, uchwały Rady Miejskiej, porozumienia, postanowienia i inne dokumenty, których realizacja spowoduje wydatkowanie środków w bieżącym roku budżetowym.

Procedura zasad prowadzenia ewidencji zaangażowania wydatków budżetowych w DPS "SENIOR" w Czeladzi została ustalona Zarządzeniem Dyrektora Domu Pomocy Społecznej "SENIOR" w Czeladzi.

**7.** Zapisów na koncie 999 - "Zaangażowanie wydatków budżetowych przyszłych lat" dokonuje się na podstawie:

- umów o dostawy lub usługi z terminem płatności w następnych latach,

- naliczonych składek, podatków, pochodnych od płac oraz dodatkowego wynagrodzenie wymagalnego w następnym okresie sprawozdawczym,

- faktury za towary i usługi niezapłacone do dnia sprawozdawczego i nie objęte wcześniej zawartymi umowami,

- decyzji administracyjnych, uchwał Rady Miejskiej, porozumień, postanowień i innych dokumentów, których realizacja spowoduje wydatkowanie środków w latach przyszłych.

Procedura zasad prowadzenia ewidencji zaangażowania wydatków budżetowych w DPS SENIOR

w Czeladzi została ustalona Zarządzeniem Dyrektora Domu Pomocy Społecznej"SENIOR"

w Czeladzi.

**8.** Metody i terminy inwentaryzowania składników majątkowych określone zostały w Instrukcji w sprawie gospodarowania majątkiem trwałym wprowadzonej Zarządzeniem Dyrektora DPS SENIOR.

# **Ustalanie wyniku finansowego**

**1.** Wynik finansowy w DPS w Czeladzi ustalany jest zgodnie z wariantem porównawczym rachunku zysków i strat na koncie 860 "Wynik finansowy".

**2.** Zgodnie z rachunkiem zysków i strat przedstawionym w załączniku do Rozporządzenia Ministra Finansów w sprawie szczególnych zasad rachunkowości oraz planów kont dla budżetu państwa, budżetów jednostek samorządu terytorialnego, jednostek budżetowych, samorządowych zakładów budżetowych, państwowych funduszy celowych oraz państwowych jednostek budżetowych mających siedzibę poza granicami Rzeczypospolitej Polskiej na wynik finansowy netto składa:

wynik ze sprzedaży,

wynik z działalności operacyjnej,

wynik z działalności gospodarczej,

-wynik brutto.

**Załącznik Nr 2 do Zarządzenia nr 8/ 2023 Dyrektora Domu Pomocy Społecznej "SENIOR" im. Jana Kaczmarka w Czeladzi z dnia 5 września 2023 r.** 

### **PLAN KONT DLA DOMU POMOCY SPOŁECZNEJ SENIOR W CZELADZI WRAZ Z OPISEM OPERACJI**

### **I. KONTA SYNTETYCZNE**

#### **1. WYKAZ KONT SYNTETYCZNYCH**

#### **KONTA BILANSOWE**

#### **Zespół 0 - Majątek trwały**

- 011 Środki trwałe
- 013 Pozostałe środki trwałe
- 020 Wartości niematerialne i prawne
- 071 Umorzenie środków trwałych oraz wartości niematerialnych prawnych
- 072 Umorzenie pozostałych środków trwałych oraz wartości niematerialnych i prawnych
- 080 Inwestycje /środki trwałe w budowie/

#### **Zespół 1 – Środki pieniężne i rachunki bankowe**

- 130 -0 Rachunek bieżący jednostki wydatki
- 130 -1 Rachunek bieżący jednostki budżetowej dochody budżetowe
- 135 Rachunek środków funduszy specjalnego przeznaczenia -
- 140 Środki pieniężne w drodze

### **Zespół 2 – Rozrachunki i roszczenia**

- 201 Rozrachunki z odbiorcami i dostawcami
- 221 Należności z tytułu dochodów budżetowych
- 222 Rozliczenie dochodów budżetowych
- 223 Rozliczenie wydatków budżetowych
- 225 Rozrachunki z budżetami /U. Skarbowy/
- 229 Pozostałe rozrachunki publiczno-prawne
- 231 Rozrachunki z tytułu wynagrodzeń
- 234 Pozostałe rozrachunki z pracownikami
- 240 Pozostałe rozrachunki
- 245 Wpływy do wyjaśnienia /depozyty bankowe/
- 290 Odpisy aktualizujące należności

#### **Zespół 4- Koszty wg rodzajów i ich rozliczenie**

- 400 Amortyzacja
- 401 Zużycie materiałów i energii
- 402 Usługi obce
- 404 Wynagrodzenia
- 405 Ubezpieczenia społeczne i inne świadczenia
- 409 Pozostałe koszty rodzajowe

#### **Zespół 7 – Przychody, dochody i koszty**

720 - Przychody z tytułu dochodów budżetowych

- 750 Przychody finansowe
- 751 Koszty finansowe
- 760 Pozostałe przychody operacyjne
- 761 Pozostałe koszty operacyjne

### **Zespół 8 – Fundusze, rezerwy i wynik finansowy**

- 800 Fundusz jednostki
- 851 Zakładowy Fundusz Świadczeń Socjalnych
- 860 Wynik finansowy

# **KONTA POZABILANSOWE**

- 998 Zaangażowanie wydatków roku bieżącego
- 999 Zaangażowanie wydatków budżetowych przyszłych lat

### **OPIS KONT KONTA BILANSOWE**

### **ZESPÓŁ 0 "Majątek trwały"**

Konta zespołu O "Majątek trwały" służą do ewidencji:

- 1) rzeczowego majątku trwałego,
- 2) wartości niematerialnych i prawnych,
- 3) umorzenia majątku
- 4) inwestycji

# **KONTO 011 – "Środki trwałe"**

Konto 011 służy do ewidencji stanu zwiększeń oraz zmniejszeń wartości początkowej środków trwałych związanych z wykonywaną działalnością DPS, które nie podlegają ujęciu na koncie 013.

### **Na stronie Wn konta 011** ujmuje się zwiększenia a w szczególności**:**

1) przychody nowych lub używanych środków trwałych pochodzących z zakupu gotowych środków trwałych lub inwestycji oraz wartość ulepszeń zwiększających wartość początkową środków trwałych, 2) przychody środków trwałych nowo ujawnionych,

3) nieodpłatne przyjęcie środków trwałych,

4) zwiększenie wartości początkowej środków trwałych dokonane na skutek aktualizacji ich wyceny.

**Na stronie Ma konta 011** ujmuje się zmniejszenia stanu i wartości początkowej środków trwałych, z wyjątkiem umorzenia środków trwałych, które ujmuje się na koncie 071 a w szczególności:

1) wycofanie środków trwałych z używania na skutek ich likwidacji, z powodu zniszczenia lub zużycia, sprzedaży oraz nieodpłatnego przekazania,

2) ujawnione niedobory środków trwałych,

3) zmniejszenia wartości początkowej środków trwałych dokonywane na skutek aktualizacji ich wyceny.

Ewidencja szczegółowa prowadzona do konta 011 powinna umożliwić:

- 1) ustalenie wartości początkowej poszczególnych obiektów środków trwałych,
- 2) ustalenie osób lub komórek organizacyjnych, którym powierzono środki trwałe,
- 3) należyte obliczenie umorzenia.

Konto 011 może wykazywać saldo Wn, które oznacza stan środków trwałych w wartości początkowej. Ewidencja szczegółowa środków trwałych znajdujących się w DPS SENIOR w Czeladzi prowadzona jest za pomocą programu komputerowego EST firmy ARISCO.

# **KONTO 013 – "Pozostałe środki trwałe"**

Konto 013 służy do ewidencji stanu zwiększeń i zmniejszeń wartości początkowej pozostałych środków trwałych, nie podlegających ujęciu na koncie 011, wydanych do używania na potrzeby działalności podstawowej DPS, które podlegają umorzeniu w pełnej wartości w miesiącu wydania do używania.

**Na stronie Wn konta 013** ujmuje się zwiększenia, a w szczególności**:**

1) środki trwałe przyjęte do używania z zakupu lub inwestycji,

2) nadwyżki środków trwałych w używaniu,

3) nieodpłatne otrzymanie środków trwałych.

**Na stronie Ma konta 013** ujmuje się zmniejszenia stanu i wartości początkowej pozostałych środków trwałych znajdujących się w używaniu, z wyjątkiem umorzenia ujmowanego na koncie 072 a w szczególności:

1) wycofanie środków trwałych z używania na skutek likwidacji, zniszczenia lub zużycia, sprzedaży, nieodpłatnego przekazania oraz zdjęcia z ewidencji syntetycznej,

2) ujawnione niedobory środków trwałych w używaniu.

Ewidencja szczegółowa prowadzona do konta 013 powinna umożliwić ustalenie wartości początkowej środków trwałych oddanych do używania oraz osób lub zakontraktowanych przez DPS firm, u których znajdują się środki trwałe.

Ewidencja szczegółowa pozostałych środków trwałych prowadzona jest w programie komputerowym firmy ARISCO prowadzonym przez Pomoc administracyjną działu Administracji i obsługi.

Konto 013 może wykazywać saldo Wn, które wyraża wartość środków trwałych znajdujących się w używaniu w wartości początkowej.

# **KONTO 020 – "Wartości niematerialne i prawne"**

Konto 020 służy do ewidencji stanu oraz zwiększeń i zmniejszeń wartości początkowej wartości niematerialnych i prawnych.

Na stronie Wn konta 020 ujmuje się wszelkie zwiększenia, a na stronie Ma – wszelkie zmniejszenia stanu wartości początkowej wartości niematerialnych i prawnych, z wyjątkiem umorzenia ujmowanego na koncie 071 i 072.

Ewidencja szczegółowa prowadzona do konta 020 powinna umożliwić należyte obliczanie umorzenia wartości niematerialnych i prawnych, podział według ich tytułów i osób odpowiedzialnych.

Ewidencja wartości niematerialnych i prawnych prowadzona jest w Księdze wartości niematerialnych i prawnych.

Konto 020 może wykazywać saldo Wn, które oznacza stan wartości niematerialnych i prawnych w wartości początkowej.

# **KONTO 071 – "Umorzenie środków trwałych oraz wartości niematerialnych i prawnych"**

Konto 071 służy do ewidencji zmniejszeń wartości początkowej środków trwałych oraz wartości niematerialnych i prawnych, które podlegają umorzeniu według stawek amortyzacyjnych stosowanych przez DPS SENIOR.

Odpisy umorzeniowe są dokonywane w korespondencji z kontem 400.

**Na stronie Ma konta 071** ujmuje się zwiększenia, a **na stronie Wn konta 071** – zmniejszenia umorzenia wartości początkowej środków trwałych oraz wartości niematerialnych i prawnych.

Ewidencję szczegółowa do konta 071 prowadzi się według zasad podanych w objaśnieniach do kont 011 i 020. Do kont 011, 020 i 071 można prowadzić wspólną ewidencję szczegółową.

# **KONTO 072 – "Umorzenie pozostałych środków trwałych oraz wartości niematerialnych i prawnych"**

Konto 072 służy do ewidencji zmniejszeń wartości początkowej środków trwałych oraz wartości niematerialnych i prawnych, podlegających umorzeniu jednorazowo w pełnej wysokości, w miesiącu wydania ich do używania.

Umorzenie księgowane jest w korespondencji z kontem 401.

Na stronie Ma konta 072 ujmuje się zwiększenia, a na stronie Wn konta 072 – zmniejszenia umorzenia wartości początkowej środków trwałych oraz wartości niematerialnych i prawnych.

Na stronie Wn konta 072 ujmuje się umorzenie środków trwałych oraz wartości niematerialnych i prawnych zlikwidowanych z powodu zużycia lub zniszczenia, sprzedanych, przekazanych nieodpłatnie oraz zdjętych z ewidencji syntetycznej, a także stanowiących niedobór lub szkodę.

Na stronie Ma konta 072 ujmuje się odpisy umorzenia nowych, wydanych do używania środków trwałych oraz wartości niematerialnych i prawnych obciążające odpowiednie koszty, dotyczących nadwyżek środków trwałych oraz wartości niematerialnych i prawnych, dotyczących środków trwałych oraz wartości niematerialnych i prawnych otrzymanych nieodpłatnie.

Konto 072 może wykazywać saldo Ma, które wyraża stan umorzenia wartości początkowej środków trwałych oraz wartości niematerialnych i prawnych umorzonych w pełnej wysokości w miesiącu wydania ich do używania.

### **KONTO 080 – Inwestycje (środki trwałe w budowie)**

Konto 080 służy do ewidencji kosztów środków trwałych w budowie oraz do rozliczenia kosztów środków trwałych w budowie na uzyskane efekty inwestycyjne

**Na stronie Wn konta 080** ujmuje się w szczególności:

1) poniesione koszty dotyczące środków trwałych w budowie w ramach prowadzonych inwestycji zarówno przez obcych wykonawców, jak i we własnym imieniu,

2) poniesione koszty dotyczące przekazanych do montażu, lecz jeszcze nieoddanych do używania maszyn, urządzeń oraz innych przedmiotów, zakupionych od kontrahentów oraz wytworzonych w ramach własnej działalności gospodarczej,

3) poniesione koszty ulepszenia środka trwałego (przebudowa, rozbudowa, rekonstrukcja lub modernizacja), które powodują zwiększenie wartości użytkowej środka trwałego.

**Na stronie Ma konta 080** ujmuje się wartość uzyskanych efektów w szczególności:

1) środków trwałych,

2) wartość sprzedanych i nieodpłatnie przekazanych środków trwałych w budowie.

Na koncie 080 można księgować również rozliczenie kosztów dotyczących zakupów gotowych środków trwałych.

Konto 080 może wykazywać saldo Wn, które oznacza wartość kosztów środków trwałych w budowie i ulepszeń.

# **ZESPÓŁ 1 – "Środki pieniężne i rachunki bankowe"**

Konta zespołu 1 "Środki pieniężne i rachunki bankowe**"** służą do ewidencji krajowych środków pieniężnych, lokowanych na rachunku bankowym.

# **KONTO 130 –0"Rachunek bieżący jednostki"- wydatki budżetowe**

Konto 130 -0 służy do ewidencji stanu środków budżetowych oraz obrotów na rachunku bankowym DPS ..SENIOR" z tytułu wydatków budżetowych objętych planem finansowym.

**Na stronie Wn konta 130** -0 ujmuje się wpływy środków budżetowych :

1) otrzymanych na realizację wydatków budżetowych zgodnie z planem finansowym w korespondencji z kontem 223,

2) wpływy z tytułu zwrotu wydatków dokonane w tym samym roku, w którym poniesiono te wydatki (refundacje wydatków).

Na stronie Ma konta 130 ujmuje się:

1) zrealizowane wydatki budżetowe zgodnie z planem finansowym DPS wg podziałek klasyfikacji wydatków budżetowych w korespondencji z właściwymi kontami 4, 7 lub 8.

Zapisy na koncie 130 są dokonywane na podstawie wyciągów bankowych, wygenerowanych za pośrednictwem programu ON LINE, w związku z czym musi zachodzić pełna zgodność zapisów między DPS a bankiem.

Na koncie 130--0 obowiązuje zachowanie zasady czystości obrotów, co oznacza, że do błędnych zapisów, zwrotów nadpłat, korekt wprowadza się dodatkowo techniczny zapis ujemny.

Konto 130-0 może służyć również do ewidencji wydatków zrealizowanych bezpośrednio z rachunku bieżącego budżetu. Saldo konta 130 w zakresie zrealizowanych wydatków podlega rocznemu przeksięgowaniu na podstawie sprawozdania budżetowego na stronę Ma konta 800.

Konto 130-0 może wykazywać saldo Wn, które oznacza stan środków finansowych na rachunku bieżącym jednostki. Saldo konta 130 równe jest saldu sald wynikających z ewidencji szczegółowej prowadzonej dla kont:

1) wydatków budżetowych; konto 130-0 w zakresie wydatków budżetowych może w ciągu roku budżetowego wykazywać saldo Wn, które oznacza stan środków budżetowych otrzymanych na realizację wydatków budżetowych niewykorzystanych w danym okresie sprawozdawczym.

Na koniec roku budżetowego stan konta 130-0 w zakresie wydatków budżetowych winien wynosić 0 zł. Saldo 130-0 ulega likwidacji przez księgowanie przelewu:

1) środków budżetowych niewykorzystanych do końca roku, w korespondencji z kontem 223.

### **KONTO 130-1– Rachunek bieżący dochodów budżetowych**

Konto 130-1 służy do ewidencji i rozliczania dochodów budżetowych.

Na stronie Wn konta 130-1 ujmuje się:

a) zrealizowane przez jednostkę budżetową dochodów budżetowych / ewidencja szczegółowa wg podziałek klasyfikacji dochodów budżetowych, w korespondencji z kontem 221/

b) przekazanie na inne rachunki bankowe nadpłat takich jak: pobranych odpłatności nienależnych za część miesiąca z powodu zgonu mieszkańca lub w uzasadnionych przypadkach przekazanie nadpłat na depozyt imienny mieszkańca,

c) okresowe przelewy dochodów budżetowych do budżetu jednostki samorządu terytorialnego w korespondencji z kontem 222,

d) dokonywanie wpłat za odpłatność za pobyt mieszkańca.

Zapisy na koncie 130-1 są dokonywane na podstawie wyciągów bankowych wygenerowanych za pośrednictwem programu komputerowego ON LINE , w związku z czym musi zachodzić pełna zgodność zapisów między jednostką a bankiem.

Konto 130-1 może wykazywać saldo Wn, które oznacza stan nie przekazanych dochodów budżetowych. Saldo konta ulega likwidacji poprzez księgowanie przelewu do budżetu dochodów budżetowych pobranych, lecz nie przelanych do końca roku, w korespondencji z kontem 222.

### **KONTO 135 – "Rachunki środków funduszy specjalnego przeznaczenia"**

Konto 135 służy do ewidencji środków funduszy specjalnego przeznaczenia, a w szczególności zakładowego funduszu świadczeń socjalnych, którym dysponuje jednostka, wpłaty oferentów uczestniczących w przetargach tzw. "wadium", depozyty po zmarłych mieszkańcach DPS SENIOR.

**Na stronie Wn konta 135** ujmuje się wpływy środków na rachunek bankowy, a **na stronie Ma** – konta 135 wypłaty środków z rachunku bankowego.

Ewidencja szczegółowa do konta 135 umożliwia ustalenie stanu środków każdego funduszu.

Konto 135 może wykazywać saldo Wn, które oznacza stan środków pieniężnych, na rachunkach bankowych funduszy.

### **KONTO 141– "Środki pieniężne w drodze"**

Konto 141 w DPS "SENIOR" służy do ewidencji środków pienieżnych w drodze.

Ma zastosowanie między innymi w momencie dokonywania przelewów bankowych między kontami bankowymi DPS "SENIOR".

**Na stronie Wn konta 141** ujmuje się zwiększenia stanu środków pieniężnych, a na **stronie Ma** zmniejszenia stanu.

Konto 141 może wykazywać saldo Wn w ciągu roku budżetowego, które oznacza stan środków pieniężnych w drodze. Na koniec konto salda nie wykazuje.

# **ZESPÓŁ 2 – "Rozrachunki i roszczenia"**

Konta zespołu 2 "Rozrachunki i roszczenia" służą do ewidencji krajowych rozrachunków oraz roszczeń. Konta zespołu 2 służą także do ewidencji rozliczeń środków budżetowych, wynagrodzeń, rozliczeń niedoborów, szkód i nadwyżek oraz wszelkich innych rozliczeń związanych z rozrachunkami i roszczeniami spornymi.

Ewidencja szczegółowa prowadzona do kont zespołu 2 powinna umożliwić wyodrębnienie poszczególnych grup rozrachunków, rozliczeń i roszczeń spornych, ustalenie przebiegu ich rozliczeń oraz stanu należności, rozliczeń, oraz stanu należności, rozliczeń, roszczeń spornych i zobowiązań z podziałem według kontrahentów.

## **KONTO 201 – "Rozrachunki z odbiorcami i dostawcami"**

Konto 201 służy do ewidencji rozrachunków i roszczeń krajowych z tytułu dostaw robót i usług. Na koncie 201 nie ujmuje się należności zaliczanych do dochodów budżetowych, które ujmowane są na koncie 221.

Konto 201 obciąża się za powstałe należności i roszczenia oraz spłatę i zmniejszenie zobowiązań,a uznaje za powstałe zobowiązania oraz spłatę i zmniejszenie należności i roszczeń.

Ewidencja szczegółowa prowadzona do konta 201 powinna zapewnić możliwość ustalenia należności i zobowiązań według poszczególnych kontrahentów.

Konto 201 może mieć dwa salda. Saldo Wn oznacza stan należności i roszczeń, a saldo Ma – stan zobowiązań.

### **KONTO 221 – "Należności z tytułu dochodów budżetowych"**

Konto 221 służy do ewidencji należności DPS "SENIOR" z tytułu dochodów budżetowych, których termin płatności przypada na rok budżetowy.

**Na stronie Wn konta 221** ujmuje się ustalone na dany rok budżetowy należności z tytułu dochodów budżetowych oraz zwroty nadpłat.

**Na stronie Ma konta 221** ujmuje się wpłaty należności z tytułu dochodów budżetowych oraz odpisy (zmniejszenia) należności.

Ewidencja szczegółowa do konta 221 powinna być prowadzona według dłużników i podziałek klasyfikacji budżetowej.

Konto 221 może wykazywać dwa salda. Saldo Wn oznacza stan należności z tytułu dochodów budżetowych, a saldo Ma – stan zobowiązań DPS "SENIOR" z tytułu nadpłat w tych dochodach.

### **KONTO 222- "Rozliczenie dochodów budżetowych"**

Konto 222 służy do ewidencji rozliczenia zrealizowanych przez jednostkę budżetową dochodów budżetowych.

**Na stronie Wn konta 222** ujmuje się dochody budżetowe przekazane do Urzędu Miasta w korespondencji z kontem 130.

**Na stronie Ma konta 222** ujmuje się w ciągu roku budżetowego roczne przeksięgowanie zrealizowanych dochodów budżetowych na konto 800, na podstawie rocznego sprawozdania budżetowego.

Konto 222 może wykazywać saldo Ma, które oznacza stan dochodów budżetowych zrealizowanych, lecz nie przelanych do Urzędu Miasta.

Na koniec rok budżetowego konto 222 nie wykazuje salda.

# **KONTO 223 – "Rozliczenie wydatków budżetowych"**

Konto 223 służy do ewidencji rozliczenia zrealizowanych przez DPS "SENIOR" wydatków budżetowych.

### **Na stronie Wn konta 223 ujmuje się**:

- roczne przeniesienia, na podstawie sprawozdania budżetowego, zrealizowanych wydatków budżetowych na konto 800.

**Na stronie Ma konta 223** ujmuje się okresowe wpływy środków budżetowych otrzymanych na pokrycie wydatków budżetowych DPS "SENIOR, w korespondencji z kontem 130.

Konto 223 może wykazywać saldo Ma, które oznacza stan środków budżetowych otrzymanych na pokrycie wydatków budżetowych w trakcie roku budżetowego.

Saldo konta 223 ulega likwidacji poprzez księgowanie przelewu na rachunek Urzędu Miasta Czeladź niewykorzystanych do końca roku środków, w korespondencji z kontem130.

### KONTO 225 – "Rozrachunki z budżetami"

Konto 225 służy do ewidencji rozrachunków z budżetami w szczególności z tytułu podatków, nadpłat w rozliczeniach z budżetami.

**Na stronie Wn konta 225** ujmuje się nadpłaty oraz wpłaty do budżetu, a **na stronie Ma** zobowiązania wobec budżetów i wpłaty od budżetów.

Ewidencja szczegółowa do konta 225 powinna zapewnić możliwość ustalenia stanu należności, a saldo Ma – stan zobowiązań wobec budżetów.

### **KONTO 229 – "Pozostałe rozrachunki publicznoprawne"**

Konto 229 służy do ewidencji, innych niż z budżetami, rozrachunków publicznoprawnych, a w szczególności z tytułu ubezpieczeń społecznych i zdrowotnych.

**Na stronie Wn konta 229** ujmuje się należności oraz spłatę i zmniejszenie zobowiązań, **a na stronie Ma konta 229** – zobowiązania, spłatę i zmniejszenie należności z tytułu rozrachunków publicznoprawnych.

Ewidencja szczegółowa prowadzona do konta 229 powinna zapewnić możliwość ustalenia stanu należności i zobowiązań według tytułów rozrachunków oraz podmiotów, z którymi dokonywane są rozliczenia.

Konto 229 może wykazywać dwa salda. Saldo Wn oznacza stan należności, a saldo Ma – stan zobowiązań.

### **KONTO 231 – "Rozrachunki z tytułu wynagrodzeń"**

Konto 231 służy do ewidencji rozrachunków z pracownikami DPS i innymi osobami fizycznymi z tytułu wypłat pieniężnych i świadczeń rzeczowych zaliczonych, zgodnie z odrębnymi przepisami, do wynagrodzeń, a w szczególności należności za pracę wykonywaną na podstawie stosunku pracy, umowy zlecenia, umowy o dzieło.

### **Na stronie Wn konta 231** ujmuje się w szczególności:

- 1) przelewy wynagrodzeń
- 2) wartość wydanych świadczeń rzeczowych zaliczanych do wynagrodzeń,

3) potrącenia wynagrodzeń obciążające pracownika.

**Na stronie Ma konta 231** ujmuje się zobowiązania Domu Pomocy Społecznej 'SENIOR" z tytułu wynagrodzeń.

Konto 231 może wykazywać dwa salda. Saldo Wn oznacza stan należności, a saldo Ma – stan zobowiązań DPS z tytułu wynagrodzeń.

### **KONTO 240 – "Pozostałe rozrachunki"**

Konto 240 służy do ewidencji należności i roszczeń oraz zobowiązań nie objętych ewidencją na kontach 201-231. Konto 240 może być używane również do ewidencji do różnego rodzaju rozliczeń, a także krótko- i długoterminowych należności funduszy celowych.

**Na stronie Wn konta 240** ujmuje się powstałe należności i roszczenia oraz spłatę i zmniejszenie należności i roszczeń, a **na stronie Ma** – powstałe zobowiązania oraz spłatę i zmniejszenie należności i roszczeń.

Ewidencja szczegółowa prowadzona do konta 240 powinna zapewnić ustalenie rozrachunków, roszczeń i rozliczeń z poszczególnych tytułów.

Konto 240 może wykazywać dwa salda. Saldo Wn oznacza stan należności i roszczeń, a saldo Ma – stan zobowiązań.

### KONTO 245 – "Wpływy do wyjaśnienia"

Konto służy do ewidencji wpłaconych, a niewyjaśnionych kwot należności z tytułu dochodów budżetowych. Na stronie Wn konta 245 ujmuje się w szczególności kwoty wyjaśnionych wpłat i ich zwroty. Na stronie Ma konta 245 ujmuje się w szczególności kwoty niewyjaśnionych wpłat. Konto 245 może wykazywać saldo Ma, które oznacza stan niewyjaśnionych wpłat .

Na koncie tym ujmuje się między innymi nadpłaty pozostawione przez zmarłych mieszkańców /nadpłaty za pobyt/, które pozostają aż do ostatecznego prawomocnego rozliczenia. Każdy mieszkaniec posiada odrębną kartotekę.

Koresponduje z kontem 135 Depozyty.

# **Konto 290 – "Odpisy aktualizujące należności**"

Konto służy do ewidencji odpisów aktualizujących należności wątpliwych. Na stronie Wn ujmuje się zmniejszenie wartości odpisów aktualizujących należności, a na stronie Ma zwiększenie wartości odpisów aktualizujących należności. Saldo 290 oznacza wartość odpisów aktualizujących należności.

### **ZESPÓŁ 4 – "Koszty według rodzajów i ich rozliczenie"**

Konta zespołu 4 "Koszty według rodzajów i ich rozliczenie" służą do ewidencji kosztów w układzie rodzajowym i ich rozliczenia.

Poniesione koszty ujmuje się w księgach rachunkowych w momencie ich powstania, niezależnie od terminu ich zapłaty.

Zmniejszenia uprzednio zarachowanych kosztów dokonuje się na podstawie dokumentów korygujących np. faktur korygujących.

Nie księguje się na kontach zespołu 4 kosztów finansowanych, kosztów inwestycji, pozostałych kosztów operacyjnych, strat nadzwyczajnych.

### **KONTO 400 – "Amortyzacja"**

Konto 400 służy do ewidencji kosztów amortyzacji od środków trwałych i wartości niematerialnych i prawnych od których odpisy umorzeniowe są dokonywane stopniowo według stawek amortyzacyjnych. **Na stronie Wn** konta 400 ujmuje się odpisy amortyzacyjne, **a na stronie Ma** przeniesienia kosztów na wynik finansowy.

Konto 400 może wykazywać w ciągu roku obrotowego saldo Wn, które oznacza wysokość poniesionych kosztów amortyzacji. Saldo konta 400 przenosi się w końcu roku obrotowego na konto 860.

### **KONTO 401 – "Zużycie materiałów i energii"**

Konto 401 służy do ewidencji zużycia materiałów, artykułów spożywczych i energii. Na stronie Wn księguje się poniesione koszty materiałów i energii, a na stronie Ma ich zmniejszenia. Saldo na koniec roku przenosi się na konto 860.

Koszty ujęte na koncie 401 powinny odpowiadać kosztom klasyfikowanym w paragrafach wydatków:

### **4260 – Zakup energii** obejmuje:

- 1 koszty energii elektrycznej,
- 2 koszty energii cieplnej,
- 3 koszty wody

### **4220- zakup artykułów spożywczych obejmuje:**

między innymi koszty artykułów spożywczych przeznaczonych na spotkania mieszkańców, jako forma nagród w konkursach w ramach prowadzonych zajęć terapeutycznych, zakup wody mineralnej ogólnodostępnej, itp.

### **4210 – Zakup materiałów i wyposażenia obejmuje:**

1 - zakup doposażenia miejsc istniejących (zakup mebli, karniszy, lampek, wentylatorów,

drukarek, komputerów, laptopów, skanerów itp.)

2 - leki i środki opatrunkowe na wyposażenie apteczki,

3 - zakup czasopism ( prasy, książek, poradników, czasopism,itp.)

4 - zakup materiałów biurowych i administracyjnych (długopisów, papieru ksero,

temperówek, markerów, zakreślaczy, segregatorów, dziurkaczy, datowników,

numeratorów, zszywaczy, spinaczy,tuszu do pieczątek itp.)

 5 - zakup materiałów pozostałych (kwiaty, ziemia ogrodnicza, środki owadobójcze, żarówki, świetlówki, startery, itp.)

 6 - akcesoria komputerowe i przedmioty elektryczne (myszy komputerowe, płyty CD, tonery do drukarek i kserokopiarek, listwy elektryczne, przedłużacze,itp)

7 - zakup sprzętu p.poż., i gospodarczego ( gaśnice, węże ogrodowe,łopaty,grabie, itp.)

 8 - zakup środków czystości ogólnych (papier toaletowy, mydło, środki piorące, środki do sprzątania,do sanitariatów, rękawiczki jednorazowe, itp.)

9 - zakup środków czystości dla mieszkańców (pasta do zębów, szampon, mydło, itp.)

 10 - zakup materiałów do pracowni terapeutycznej (farby plakatowe, flamastry, bibuła, kleje, bloki techniczne, itp.)

 11 - zakup materiałów do konserwacji i remontów oraz materiałów budowlanych (farby, baterie łazienkowe, dolnopłuki, piasek, płyty kartonowo-gipsowe, uszczelki, itp.)

oprócz tych wykorzystywanych w procesie inwestycyjnym.

12 - ……..

# KONTO 402 –, Usługi obce"

Konto służy do ewidencji kosztów z tytułu usług obcych. Saldo na koniec roku przenosi się na konto 860.

Koszty ujęte na koncie 402 powinny odpowiadać kosztom klasyfikowanym w paragrafach wydatków:

**4230** – **Zakup leków, wyrobów medycznych i produktów biobójczych** obejmuje:

dopłaty do leków dla mieszkańców, zakup pampersów, środków dezynfekcyjnyvh itp.

### **4270** – **Zakup usług remontowych** obejmuje:

- 1 usługi konserwacyjne i naprawcze urządzeń, sprzętów,itp,
- 2 koszty zleconego opracowania dokumentacji oraz założeń projektowych
- 3 naprawa sprzętu AGD itp.
- 4 …………………………………………
- **4280 Zakup usług zdrowotnych** obejmuje badania okresowe, wstępne i profilaktyczne pracowników.

**4300- Zakup usług pozostałych** obejmuje:

- 1 usługi pocztowe (np. znaczki, wysyłka paczki)
- 2 usługi bankowe
- 3 inne wydatki (pranie tapicerki, deratyzacja, itp.)

 4 - wydatki z tytułu kontynuacji dostępu do portali internetowych, opłata za korzystanie z programu komputerowego, opłaty związane z aktualizacjami itp.)

- 5 usługi eksploatacyjne (usługa prawna, portierska, gastronomiczna, bhp, itp.)
- 6- zakup certyfikatu kwalifikowanego,
- 7- przeglądy techniczne (budowlane, kominiarskie, wentylacyjne, p.poż, itp.)
- 8- usługi fotograficzne
- 9 usługi wykonania pieczątek
- 10 usługi transportowe
- 11 usługi telewizyjne (abonament RTV, telewizja kablowa itp.)
- 12 usługi pogrzebowe
- 13 wywóz nieczystości płynnych
- 14 …………………….

#### **4360- Opłaty z tytułu zakupu usług telekomunikacyjnych** (opłaty za rozmowy telefoniczne, abonamenty, internet)

# **4390 –Zakup usług obejmujących wykonanie ekspertyz, analiz, tłumaczeń** (paragraf

obejmuje czynności wykonywane przez przedsiębiorcę, przez osoby prawne)

### **4700 – szkolenie pracowników nie będących członkami służby cywilnej**.

(szkolenia pracowników własnych, koszty dojazdów na szkolenia, zakwaterowania i wyżywienia)

# KONTO 404 – "Wynagrodzenia"

Konto służy do ewidencji kosztów z tytułu wynagrodzeń z pracownikami oraz innymi osobami fizycznymi zatrudnionymi na umowę o pracę, umowę zlecenia, umowę o dzieło itp.

Na stronie Wn konta ujmuje się kwotę należnych wynagrodzeń brutto.

Na stronie Ma księguje się korekty zaewidencjonowanych kosztów dotyczących wynagrodzeń.

Koszty ujęte na koncie 404 powinny odpowiadać kosztom klasyfikowanym w paragrafach wydatków:

**4010 – Wynagrodzenia osobowe pracowników** (obejmuje wynagrodzenia pracowników,

nagrody jubileuszowe, oraz nagrody przyznawane dla pracowników przez dyrektora, odprawy emerytalne, rentowe, ekwiwalenty za niewykorzystany urlop itp.)

### **4040 – Dodatkowe wynagrodzenie roczne**

**4170 – Wynagrodzenia bezosobowe** (wynagrodzenia wypłat umów zleconych i umów o dzieło, wynagrodzenie dla radcy prawnego z tytułu zastępstwa procesowego na podstawie odrębnej umowy cywilno-prawnej)

Saldo konta na koniec roku przenosi się na konto 860.

# **KONTO 405- "Ubezpieczenia społeczne i inne świadczenia"**

Konto służy do ewidencji kosztów z tytułu świadczeń na rzecz pracowników. Koszty ujęte na koncie 405 powinny odpowiadać kosztom klasyfikowanym w paragrafach wydatków:

**3020– Wydatki osobowe nie zaliczone do wynagrodzeń** -(m. in. woda dla pracowników, odzież robocza, wydatki na zakup okularów korygujących dla pracowników, odprawy pieniężne określone ustawowo, odszkodowania, rekompensaty i inne świadczenia z powodu ogłoszenia upadłości lub likwidacji pracodawcy albo restrukturyzacji zatrudnienia z przyczyn nie dotyczących pracowników,itp).

# **4110- Składki na ubezpieczenia społeczne**

### **4120- Składki na Fundusz Pracy**

**4440- Odpisy na zakładowy fundusz świadczeń socjalnych** obejmuje wydatki ponoszone zgodnie z przepisami ustawy o zakładowym funduszu świadczeń socjalnych oraz regulaminu o Z.F.Ś.S. Saldo konta na koniec roku przenosi się na konto 860.

**4710 – Wpłaty na PPK finansowane przez podmiot zatrudniający –** wpłaty zakładu pracy składek na Pracownicze Plany Kapitałowe

# KONTO 409 –<sub>"</sub>Pozostałe koszty rodzajowe"

Konto służy do ewidencji pozostałych kosztów, które nie zostały zakwalifikowane na kontach 400-405. Są to w szczególności:

**4410 – podróże krajowe służbowe** obejmują zwroty wydatków za używanie prywatnych samochodów pracowników do celów służbowych, koszty krajowych podróży służbowych związanych ze szkoleniami służbowymi, opłaty za przejazdy płatną autostradą, bilety przejazdu komunikacją miejską.

**4430- różne opłaty i składki (** koszty ubezpieczeń majątkowych i osobowych, opłaty za wywóz odpadów komunalnych itp.)

### **4480 – podatek od nieruchomości**

**4510 – opłaty na rzecz budżetu państwa** / wszelkie odpisy , kopie dokumentów, informacja z KRS i KRK/

**4520- opłaty na rzecz budżetów jednostek samorządu terytorialnego** (opłaty za trwały zarząd oraz opłaty z tytułu użytkowania wieczystego nieruchomości gruntowych stanowiących własność gminy,itp.)

**4580- pozostałe odsetki** (odsetki od nieterminowych płatności)

**4610 – koszty postępowania prokuratorskiego i sądowego** (opłaty kosztów sądowych w sprawach cywilnych, opłaty kancelaryjne, opłaty od wpisów w księdze wieczystej, itp.) Saldo konta na koniec roku przenosi się na konto 860.

# **6050 – wydatki inwestycyjne jednostek budżetowych**

# **6060 – wydatki na zakupy inwestycyjne jednostek budżetowych**

# **ZESPÓŁ 7 – "Przychody, dochody i koszty i koszty "**

Konta zespołu 7 "Przychody i koszty ich uzyskania" służą do ewidencji:

przychodów i kosztów ich uzyskania z tytułu sprzedaży produktów, usług , przychodów i kosztów operacji finansowych oraz pozostałych przychodów i kosztów operacyjnych.

Ewidencję szczegółową prowadzi się według pozycji planu finansowego oraz stosownie do potrzeb planowania, analizy i sprawozdawczości. Ewidencję szczegółową prowadzi się według pozycji planu finansowego oraz stosownie do potrzeb planowania, analizy i sprawozdawczości.

### **KONTO 720 – "Przychody z tytułu dochodów budżetowych"**

Konto 720 służy do ewidencji przychodów z tytułu dochodów budżetowych.

 **Na stronie Wn konta 720** ujmuje się odpisy z tytułu dochodów budżetowych.  **Na stronie Ma konta 720** ujmuje się przychody z tytułu dochodów budżetowych. Ewidencja szczegółowa do konta 720 powinna zapewnić wyodrębnienie przychodów z tytułu dochodów budżetowych wg pozycji planu finansowego. W końcu roku obrotowego przenosi się saldo konta 720 na konto 860. Na koniec roku konto 720 nie wykazuje salda.

# **KONTO 750 –, Przychody finansowe"**

Konto 750 służy do ewidencji przychodów finansowych.

Na stronie Wn konta 750 ujmuje się odpisy przychodów

Na stronie Ma konta 750 ujmuje się przychody z tytułu operacji finansowych, a w szczególności:

1) wynagrodzenie dla płatnika

W końcu roku obrotowego saldo konta 750 przenosi się na:

- przychody finansowe na stronę Ma konta 860 /Wn konto 750.

Na koniec roku konto 750 nie wykazuje salda.

# KONTO 751 - "Koszty finansowe"

Konto 751 służy do księgowania kosztów finansowych.

Ujmuje się na nim odsetki za zwłokę w spłacie zobowiązań, z wyjątkiem obciążających inwestycje w okresie realizacji

# KONTO 760 – "Pozostałe przychody operacyjne"

Konto 760 służy do ewidencji przychodów nie związanych bezpośrednio ze zwykłą działalnością jednostki, w tym wszelkich innych przychodów niż podlegające ewidencji na koncie 720.

W szczególności na koncie 760 ujmuje się:

1**) na stronie Ma** przychody ze sprzedaży materiałów osiągnięcia tych przychodów,

2) **na stronie Ma** przychody ze sprzedaży środków trwałych, wartości niematerialnych i prawnych,

3**) na stronie Ma** pozostałe przychody operacyjne, do których zalicza się w szczególności odpisane przedawnione zobowiązania, otrzymane odszkodowania, kary i grzywny, darowizny i nieodpłatnie otrzymane środki obrotowe.

W końcu roku obrotowego przenosi się: pozostałe przychody operacyjne na stronę MA konta 860, w korespondencji ze strona Wn konta 760 .

**Na stronie Wn konta 760** ujmuje się przeniesienie salda konta na wynik finansowy, a na **stronie Ma** równowartość amortyzacji ujętej na koncie 401, w korespondencji z kontem 800.

W końcu roku obrotowego saldo konta 761 przenosi się na konto 860

Na koniec roku konto 760 nie wykazuje salda.

# **ZESPÓŁ 8 – "Fundusze, rezerwy i wynik finansowy"**

Konta zespołu 8 służą do ewidencji funduszy, wyniku finansowego i jego rozliczenia, dotacji z budżetu.

# KONTO 800 –"Fundusz jednostki"

Konto 800 służy do ewidencji równowartości majątku trwałego i obrotowego jednostki i ich zmian.

**Na stronie Wn konta 800** ujmuje się zmniejszenia funduszu, **a na stronie Ma** – jego zwiększenia, zgodnie z odrębnymi przepisami regulującymi gospodarkę finansową jednostki.

### **Na stronie Wn konta 800** ujmuje się w szczególności:

1) przeksięgowanie, w roku następnym pod datą przyjęcia przez jednostkę nadrzędną /Urząd Miasta/ sprawozdania finansowego, straty bilansowej roku ubiegłego z konta 860,

2) przeksięgowanie, pod datą sprawozdania budżetowego, zrealizowanych dochodów budżetowych z konta 222,

3) różnice z aktualizacji środków trwałych,

4) wartość sprzedanych i nieodpłatnie przekazanych podstawowych środków trwałych.

**Na stronie Ma konta 800** ujmuje się w szczególności:

1) przeksięgowanie, w roku następnym pod datą przyjęcia sprawozdania zysku bilansowego z roku ubiegłego z konta 860,

2) przeksięgowanie pod datą sprawozdania finansowego, zrealizowanych wydatków budżetowych z konta 223,

3) wpływ dotacji i środków przeznaczonych na inwestycje,

4) różnice z aktualizacji środków trwałych,

5) nieodpłatne otrzymanie środków trwałych i inwestycji.

Ewidencja szczegółowa prowadzona do konta 800 powinna zapewnić możliwość ustalenia przyczyn zwiększeń i zmniejszeń funduszu jednostki.

Konto 800 wykazuje na koniec roku saldo Ma, które oznacza stan funduszu jednostki.

### KONTO 851 – "Zakładowy fundusz świadczeń socjalnych"

Konto 851 służy do ewidencji stanu zwiększeń i zmniejszeń zakładowego funduszu świadczeń socjalnych.

Środki pieniężne tego funduszu, wyodrębnione na specjalnym rachunku bankowym, ujmuje się na koncie 135 "Rachunki środków funduszy specjalnego przeznaczenia". Pozostałe środki majątkowe ujmuje się na odpowiednich kontach działalności podstawowej jednostki (z wyjątkiem kosztów i przychodów podlegających sfinansowaniu z funduszu).

Ewidencja szczegółowa do konta 851 powinna pozwolić na wyodrębnienie:

1) stanu, zwiększeń i zmniejszeń zakładowego funduszu świadczeń socjalnych, z podziałem według źródeł zwiększeń i kierunków zmniejszeń,

2) wysokości poniesionych kosztów i wysokości uzyskanych przychodów przez poszczególne rodzaje działalności socjalnej.

Saldo Ma konta 851 wyraża stan zakładowego funduszu świadczeń socjalnych.

### KONTO 860 – "Wynik finansowy"

Konto 860 służy do ustalania wyniku finansowego jednostki.

W ciągu roku obrotowego na **stronie Wn konta 860** ujmuje się straty nadzwyczajne, a **na stronie Ma** – zyski nadzwyczajne.

W końcu roku obrotowego na **stronie Wn konta 860** ujmuje się sumę:

1) poniesionych kosztów, w korespondencji z kontem 400, 401, 402,404,405 i 409,

2) strat nadzwyczajnych w korespondencji z kontem 761.

Na **stronie Ma konta 860** ujmuje się w końcu roku obrotowego sumę:

1) uzyskanych przychodów, w korespondencji z poszczególnymi kontami zespołu 7.

2) zysków nadzwyczajnych, w korespondencji z kontem 760

Saldo konta 860 wyraża na koniec roku obrotowego wynik finansowy jednostki, saldo Wn – stratę netto, saldo Ma – zysk netto. Saldo przenoszone jest w roku następnym pod datą przyjęcia sprawozdania finansowego (przez U. Miasta) na konto 800.

### **KONTA POZABILANSOWE**

### **KONTO 998 – "Zaangażowanie wydatków budżetowych roku bieżącego"**

Konto 998 służy do ewidencji prawnego zaangażowania wydatków budżetowych ujętych w planie finansowym jednostki budżetowej danego roku budżetowego.

Zapisów na koncie 998 – "Zaangażowanie wydatków budżetowych roku bieżącego" dokonuje się na podstawie sporządzanych i przekazywanych do księgowości DPS zestawień merytorycznych o stanie zaangażowania wydatków. Zestawienia księgowość otrzymuje na koniec każdego miesiąca.

Zestawienia te sporządza się z uwzględnieniem podziałek klasyfikacji budżetowej.

Pracownicy którym powierzono sporządzanie zestawień zgodnie z Zarządzeniem Dyrektora DPS SENIOR w sprawie ustalenia procedury i zasad prowadzenia ewidencji zaangażowania wydatków budżetowych przez Dom Pomocy Społecznej "SENIOR" prowadzą ewidencję zaangażowania wydatków w oparciu o następne dokumenty:

- umowy o dostawy lub usługi z terminem płatności w danym roku,

- obliczenia wartości rocznych wynagrodzeń wynikających z umów o pracę i zlecenia oraz pochodnych od tych wynagrodzeń wymagalnych w danym roku,

- wyliczenia podatków, składek wymagalnych w danym roku,

- obliczenia wartości świadczeń przyznanych na podstawie wydanych decyzji,

- rozliczenia kosztów podróży służbowych,

- faktury – w przypadku zakupu towarów i usług bez zawartych wcześniej umów.

**Na stronie Ma konta 998** ujmuje się zaangażowanie wydatków, czyli wartość umów, decyzji i innych postanowień, których wykonanie spowoduje konieczność dokonania wydatków budżetowych w roku bieżącym.

### **Na stronie Wn konta 998** ujmuje się:

1) równowartość sfinansowanych wydatków budżetowych w danym roku budżetowym.

Na koniec roku konto 998 nie wykazuje salda.

W DPS SENIOR podstawą księgowania na kontach 998 są dokumenty PK wystawione w oparciu o otrzymane z administracji DPS comiesięczne zestawienia poniesionych wydatków.

# **KONTO 999- "Zaangażowanie wydatków budżetowych przyszłych lat"**

Konto 999 służy do ewidencji prawnego zaangażowania wydatków budżetowych przyszłych lat. Zapisów na koncie 999 dokonuje się na podstawie:

- umowy o dostawy lub usługi z terminem płatności w następnych latach,
- naliczone składki, podatki, pochodne od płac oraz dodatkowe wynagrodzenie,
- wymagalne w następnym okresie sprawozdawczym,
- faktury za nie zapłacone do dnia sprawozdawczego towary i usługi nie objęte wcześniej zawartymi umowami.

**Na stronie Wn konta 999** ujmuje się równowartość zaangażowanych wydatków budżetowych w latach poprzednich, a obciążających plan finansowy roku bieżącego jednostki budżetowej.

**Na stronie Ma konta 999** ujmuje się wysokość zaangażowanych wydatków lat przyszłych.

Ewidencja szczegółowa do konta 999 prowadzona jest według podziałek klasyfikacyjnych planu finansowego.

Na koniec roku konto 999 może wykazywać saldo Ma oznaczające zaangażowanie wydatków budżetowych lat przyszłych.

W DPS SENIOR podstawą dokonania księgowań na koncie 999 są dokumenty PK wystawione w oparciu o comiesięczne zestawienia wydatków sporządzane przez administrację DPS.

**Załącznik Nr 3 do Zarządzenia nr 8/ 2023 Dyrektora Domu Pomocy Społecznej "SENIOR" im. Jana Kaczmarka w Czeladzi z dnia 5 września 2023 r.** 

# Wykaz kont analitycznych dla Domu Pomocy Społecznej "Senior" w Czeladzi.

# **Zespół 0 – Majątek trwały**

- 011 Środki trwałe
- 011-1- Budynki i lokale, spółdzielcze prawo własnościowe do lokalu mieszkalnego oraz spółdzielcze prawo do lokalu niemieszkalnego
- 011-2- Obiekty inżynierii lądowej i wodnej
- 011-3- Kotły i maszyny energetyczne
- 011-4- Maszyny, urządzenia i aparaty ogólnego zastosowania
- 011-5- Specjalistyczne maszyny, urządzenia i aparaty
- 011-6- Urządzenia techniczne
- 011-7- Środki transportu
- 011-8- Narzędzia, przyrządy, ruchomości i wyposażenia
- 011-9- Inwentarz żywy
- Szczegółowa analityka do konta 011 jest zgodna z Klasyfikacją Środków Trwałych.

 Dodatkową analitykę stanowią Karty środków trwałych oraz tabela umorzeniowa prowadzona do środków trwałych za pomocą programu komputerowego EST firmy ARISCO.

- 013 Pozostałe środki trwałe
- 020 Wartości niematerialne i prawne
- 020-1 Wartości niematerialne i prawne stopniowo umarzane
- 020-2 Wartości niematerialne i prawne umarzane jednorazowo
- 071 Umorzenie środków trwałych oraz wartości niematerialnych i prawnych
- 071-1 Umorzenie środków trwałych
- 071-1-1 Umorzenie budynków i lokali , spółdzielczego prawa własnościowego do lokalu mieszkalnego oraz spółdzielczego prawa do lokalu niemieszkalnego
- 071-1-2 Umorzenie obiektów inżynierii wodnej i lądowej
- 
- 071-1-3 Umorzenie kotłów i maszyn energetycznych
- 071-1-4 Umorzenie maszyn, urządzeń i aparatów ogólnego zastosowania
- 071-1-5 Umorzenie specjalistycznych maszyn, urządzeń i aparatów
- 071-1-6 Umorzenie urządzeń technicznych
- 071-1-7 Umorzenie środków transportowych
- 071-1-8 Umorzenie narzędzi , przyrządów , ruchomości i wyposażenia
- 071-2 Umorzenie wartości niematerialnych i prawnych umarzanych stopniowo
- 072 Umorzenie pozostałych środków trwałych oraz wartości niematerialnych i prawnych
- 072-1- Umorzenie pozostałych środków trwałych
- 072-2- Umorzenie wartości niematerialnych i prawnych

080 – środki trwałe w budowie, inwestycje

# **Zespół 1 - Środki pieniężne i rachunki bankowe**

- 130 Rachunek bieżący jednostki budżetowej
- 130-0 Wydatki
- 130-01 Wydatki budżetowe
- 130-02 Wydatki pozabudżetowe
- 130-1 Dochody
- 130-11 Dochody budżetowej
- 130-12 Dochody pozabudżetowe
- 135 Rachunek środków specjalnego przeznaczenia
- 135-1 Rachunek środków funduszu specjalnego przeznaczenia Zakładowy Fundusz

Świadczeń Socjalnych

135-2 Rachunek środków funduszu specjalnego przeznaczenia - Depozyty mieszkańców

- …........ dalsza analityka zgodnie z występującymi potrzebami
- 135 -3 Rachunek środków funduszu specjalnego przeznaczenia dotacje celowe

### **Zespół 2 - Rozrachunki i roszczenia**

- 201-1 Rozrachunki z odbiorcami
- 201-2 Rozrachunki z dostawcami

….........dalsza analityka wg dostawców, odbiorców indywidualnie

Należności z tytułu dochodów budżetowych

221-083 - Należności z tytułu wpływów z usług indywidualne kartoteki osób oznaczone kolejnymi numerami

221-097 - Inne dochody (np. wynagrodzenie dla płatnika)

221- ...... zgodnie z występującymi okolicznościami

-Rozrachunki z budżetami (U. Skarbowy)

225-1 Podatek dochodowy od osób fizycznych – od wynagrodzeń osobowych

225-2 Podatek dochodowy od osób fizycznych – od umów cywilno-prawnych

225-3 Podatek dochodowy od osób fizycznych – od świadczeń ZFŚS

225-….zgodnie z występującymi okolicznościami

229 Pozostałe rozrachunki publiczno-prawne

229-1 Składki na ubezpieczenia społeczne

229-2 Składki na ubezpieczenia zdrowotne

229-3 Składki na Fundusz Pracy

229-….zgodnie z występującymi okolicznościami

231 Rozrachunki z tytułu wynagrodzeń

231-1 Rozrachunki z tytułu umów o pracę

231-2 Rozrachunki z tytułu umów zleconych i o dzieło

231- ....... dalsza analityka zgodnie z występującymi potrzebami

240 Pozostałe rozrachunki

240-1 Pozostałe rozrachunki z ………….

240- …......... dalsza analityka zgodnie z występującymi potrzebami

# **Zespół 4 - Koszty wg rodzajów i ich rozliczenie**

Koszty ujęte na kontach 400-402, 404-409 Szczegółowa analityka do kont prowadzona jest z uwzględnieniem podziałek klasyfikacji budżetowej

# **Zespół 7 - Przychody, dochody i koszty**

720 Przychody z tytułu dochodów budżetowych 720-0830 - wpływy z usług 720- …......……... dalsza analityka zgodnie z występującymi potrzebami

750 - Przychody finansowe

750-01- Inne dochody 750-........ dalsza analityka zgodnie z występującymi potrzebami

#### **Zespół 8 – Fundusze, rezerwy i wynik finansowy**

800 Fundusz jednostki

Analityka według tytułów zwiększeń i zmniejszeń funduszu wymienionych w zestawieniu zmian funduszu jednostki

851 –- Zakładowy Fundusz Świadczeń Socjalnych Analityka prowadzona na rodzaje wydatków – zgodnie z przyjętym regulaminem ZFŚS

860 - Wynik finansowy 860-01 - Zyski nadzwyczajne 860-02 - Straty nadzwyczajne

**Szczegółowy wykaz wszystkich kont analitycznych prowadzonych w ciągu roku budżetowego zawarty jest w informatycznym programie finansowo – księgowym, za pomocą którego prowadzona jest ewidencja księgowa jednostki samorządu terytorialnego.**

**Program umożliwia wydruk funkcjonujących/używanych kont na bieżąco.**

**Załącznik Nr 4 do Zarządzenia nr 8/ 2023 Dyrektora Domu Pomocy Społecznej "SENIOR" im. Jana Kaczmarka w Czeladzi z dnia 5 września 2023 r.** 

## **WYKAZ I OPIS DZIAŁANIA PROGRAMÓW KOMPUTEROWYCH UŻYTKOWANYCH W DOMU POMOCY SPOŁECZNEJ"SENIOR" W CZELADZI**

Na podstawie przepisów art. 10 ust.1 pkt 3 lit ..c" ustawy z dnia 29 września 1994r. o rachunkowości [\(t](https://sip.legalis.pl/document-view.seam?documentId=mfrxilrsgu2tmmbvgy2dc).j. Dz. U. z 2023 r., poz. 120 z późn. z[m\)](https://sip.legalis.pl/document-view.seam?documentId=mfrxilrsgu2tmmbvgy2dc) ustala się wykaz programów oraz systemów komputerowych użytkowanych przez DPS,, SENIOR"w Czeladzi:

**1. PROGRAM PŁATNIK** - wersja 10.02.002 (Wersje programu na bieżąco aktualizowane)– przekazany nieodpłatnie przez ZUS. Data rozpoczęcia eksploatacji programu- 2005r.

**2. System ING BussinessOnLine** – system bankowości internetowej, dostarczony przez firmę ING Bank Śląski z Katowic. W ramach tego systemu stosowany jest System Identyfikacji Masowych Płatności SIMP. Data rozpoczęcia eksploatacji programu 2009r.

**3. Komputerowy System ewidencji płac – Firma Arisco –** pozwala na sporządzanie komputerowe list wypłat w DPS "SENIOR"

**4. Komputerowy system ewidencji środków trwałych EST –** pozwala na dokonywanie wszelkiego rodzaju operacji na środkach trwałych

**5. Komputerowy program KADRY – Firma Arisco**- pozwala na prowadzenie dokumentów kadrowych pracowników,

**6. Komputerowy program WYPOSAŻENIE – Firma Arisco** – pozwala na prowadzenie ewidencji pozostałych środków trwałych,

**7. Komputerowy program finansowo- księgowy F-K - F. Arisco** – pozwala na księgowanie wszelkiego rodzaju operacji za pomocą zapisów komputerowych,

### **Dodatkowo wykorzystywane są następujące systemy:**

**8. E-deklaracje –** program pozwalający tworzyć deklaracje podatkowe PIT, służący do rozliczeń z Urzędem skarbowym

**9. GUS** - system do sporządzania sprawozdań określonych ustawą

**10**. **Towarzystwo ubezpieczeniowe Warta** – portal służący do zgłaszania nowych pracowników wyrażających chęć do przystąpienia do ubezpieczenia grupowego.

**11. Portal Pocztylion** – wpłaty składek PPK

**12. Portal FB-** zapewnia możliwość składania przez jednostki organizacyjne deklaracji cząstkowych VAT oraz sporządzania sprawozdań finansowych miesięcznych, kwartalnych, rocznych w zakresie wydatków i dochodów jednostki budżetowej.

# **OPIS ORAZ SPOSÓB DZIAŁANIA PROGRAMÓW**

# **Ad.1.**

### **Program PŁATNIK**

Celem programu jest zapewnienie pełnej obsługi dokumentów ubezpieczeniowych i wymiany informacji z ZUS. Program pozwala w szczególności wykonywać n/w zadania:

- zakładanie kartotek ubezpieczeniowych / wpisywanie danych osobowych,przeglądanie, aktualizacje np. zmiana dowodu, adres, nazwiska/

- tworzenie dokumentów ubezpieczeniowych tj. zgłoszenie, wyrejestrowanie pracownika członka rodziny, zleceniobiorcy odnośnie ubezpieczeń społecznych i ubezpieczenia zdrowotnego.

- tworzenie dokumentów rozliczeniowych tj deklaracji i raportów imiennych zarówno bieżących jak i korygujących wraz z numerem wersji

- wysyłanie zestawu dokumentów do ZUS / pobranie i rejestrowanie potwierdzenia wysyłki/.

- uzyskanie i obsługę certyfikatów niezbędnych do elektronicznej wymiany dokumentów z ZUS

- automatyczne tworzenie i drukowanie raportów dla ubezpieczonego

- dwustronną wymianę informacji z ZUS.

# **Ad.2.**

**System ING BusinessOnLINE,** jest to system bankowości internetowej pozwalający na przesyłani za pomocą internetu zleceń bezpośrednio z siedziby DPS "SENIOR" do ING Banku Śląskiego, obsługującego rachunki DPS, SENIOR".

System umożliwia:

- przygotowanie i przesyłanie zleceń płatniczych,
- wgląd w bieżący stan wszystkich rachunków,
- otrzymywanie wyciągów z rachunków,
- otrzymywanie na bieżąco informacji o operacjach na rachunkach.

### **Ad. 3.**

**Komputerowy System ewidencji płac – Firma Arisco** zakupiony w firmie Arisco w Łodzi, użytkowany od 1 grudnia 2011r. jest przystosowany do sporządzania list wypłat pracowników, w pełnym zakresie ,tzn. ze wszystkimi potrąceniami występującymi w liście wypłat, tworzeniem list wypłat zbiorczych, obliczaniem składek ZUS i F. Pracy, pobieraniem składników kadrowych, tworzeniem dokumentów PIT.

### **Ad. 4.**

**Komputerowy system ewidencji środków trwałych EST-** zakupiony w firmie Arisco umożliwiający ;

- zakładanie kart środków trwałych,
- ewidencja umorzenia,
- operacje na środkach trwałych,
- likwidacje środków trwałych.

Jest eksploatowany od 01.12.2011r.

### **Ad.5.**

**Komputerowy program KADRY – Firma Arisco –** pozwala na prowadzenie dokumentów kadrowych pracowników, ewidencji czasu pracy, prowadzony w nim jest rejestr badań okresowych, szkoleń bhp oraz przeliczana jest wysługa lat dla pracowników (dodatek stażowy) itp.

### **Ad.6**.

**Komputerowy program WYPOSAŻENIE – Firma Arisco –** pozwala na prowadzenie ewidencji ilościowej i wartościowej pozostałych środków trwałych, sporządzanie kart wyposażenia pomieszczeń. W programie wystawiane są dokumenty pozwalające na przyjęcie, przesunięcie bądź likwidację pozostałych środków trwałych.

### **Ad. 7.**

**Komputerowy program finansowo – księgowy –** zakupiony w f. Arisco w Łodzi, umożliwiający prowadzenie rachunkowości. W oparciu o zdefiniowane rejestry księgowe, plan kont, oraz parametry budżetowe system umożliwia gromadzenie danych ich przetwarzanie oraz przeglądanie w postaci różnorodnych raportów i zestawień..

Program zapewnia pełną kontrolę należności i zobowiązań.

Podstawowe funkcje systemu:

- pełna zgodność z obowiązującymi przepisami prawnymi w zakresie zasad prowadzenia ksiąg rachunkowych, finansów publicznych,

- równoległa ewidencja syntetyczna / konta księgi głównej/ i analityczna / wg podziałek budżetowych/,

- ewidencja pozabilansowa

- pełny dostęp do danych archiwalnych zarówno w ramach bieżącego roku budżetowego, jak i lat ubiegłych

### **Ad.8.**

**E-deklaracje –** program pozwalający tworzyć deklaracje podatkowe PIT, służący do rozliczeń

z Urzędem skarbowym. Pozwala na sporządzanie, weryfikację i przesyłanie do odpowiednich organów skarbowych deklaracji podatkowych pracowników, zleceniobiorców oraz na tworzenie rocznych deklaracji o pobranych zaliczkach na podatek dochodowy.

# **Ad.9.**

**GUS** – system do sporządzania sprawozdań określonych ustawą obejmujący sprawozdania kwartalne i roczne o wysokości wynagrodzeń, o stanie środków trwałych oraz stanie zatrudnienia.

# **Ad.10**.

**Towarzystwo ubezpieczeniowe Warta** – Prowadzenie ewidencji osób ubezpieczonych, wystawianie deklaracji, składanie wniosków o przyznanie świadczenia.

### **Ad.11.**

**Portal Pocztylion** – portal służący do wypełniania comiesięcznych deklaracji o wysokościach przekazywanych wpłat w ramach Pracowniczych Planów Kapitałowych oraz rejestracji nowych pracowników wyrażających chęć korzystania z PPK.

# **Ad.12.**

**Portal FB –** służy do składania deklaracji cząstkowych w strukturze JPK\_VAT, portal zapewnia możliwość składania przez jednostki organizacyjne deklaracji cząstkowych, które są zatwierdzane i przekazywane na poziom urzędu miasta gdzie następuje ich łączenie w deklarację zbiorczą.

Dom Pomocy Społecznej korzysta ze zwolnienia podatku z VAT na podstawie art.43 ust.1 pkt 22 lit b ustawy o vat. Portal służy również do sporządzania oraz przekazywania sprawozdań finansowych miesięcznych, kwartalnych, rocznych w zakresie wydatków i dochodów jednostki budżetowej.

Dodatkowe, szczegółowe, informacje na temat funkcjonowania systemów, procedur i funkcji, a także programowych zasad ochrony danych zawarte są w INSTRUKCJACH UŻYTKOWNIKA dołączanych do poszczególnych programów komputerowych.

**Załącznik Nr 5 do Zarządzenia nr 8/ 2023 Dyrektora Domu Pomocy Społecznej "SENIOR" im. Jana Kaczmarka w Czeladzi z dnia 5 września 2023 r.** 

# **ZASADY USTALANIA ODPISÓW AKTUALIZUJĄCYCH WARTOŚCI NALEŻNOŚCI** W DOMU POMOCY SPOŁECZNEJ "SENIOR" W CZELADZI

1. Wycenę bilansową należności przeprowadza się na dzień zakończenia roku obrotowego.

2. Odpisów aktualizujących wycenę należności dokonuje się uwzględniając stopi prawdopodobieństwa ich zapłaty.

3. Ustala się następujące zasady dokonywania odpisów aktualizujących w DPS "SENIOR":

- dla należności (wpłaty za pobyt) odpisu aktualizującego dokonuje się w pełnej wysokości należności (niezabezpieczonych), co do których postępowanie egzekucyjne było nieskuteczne.

4. Podstawa dokonywania odpisów aktualizujących pozostałe należności (punkt 3)

- postanowienia organów egzekucyjnych o umorzeniu postępowania egzekucyjnego z powodu nieściągalności dochodzonych kwot od dłużnika.

- zatwierdzone do odpisu przez Burmistrza Miasta i Skarbnika wykazy dłużników (z wyszczególnionymi kwotami zaległości), w stosunku do których postępowanie egzekucyjne przez ponad rok od daty skierowania wniosków o egzekucję nie przyniosło pozytywnych efektów.

**Załącznik Nr 6 do Zarządzenia nr 8/ 2023 Dyrektora Domu Pomocy Społecznej "SENIOR" im. Jana Kaczmarka w Czeladzi z dnia 5 września 2023 r.** 

# **OGÓLNE ZASADY RACHUNKOWOŚCI PROJEKTÓW REALIZOWANYCH Z UDZIAŁEM ŚRODKÓW UNIJNYCH**

1. Do ewidencji projektów współfinansowanych ze środków unijnych w Domu Pomocy Społecznej "SENIOR" w Czeladzi prowadzona jest wyodrębniona ewidencja księgowa, która umożliwia w sposób przejrzysty identyfikację poszczególnych operacji księgowych i bankowych dokonywanych w ramach Projektu.

2. Wydatków dokonuje się z wyodrębnionego rachunku bankowego.

3.Operacje gospodarcze w zakresie dochodów budżetowych z tytułu wpływu dotacji ujmowane są w księgach Budżetu Gminy (Organu).

4.Rachunkowość budżetu (Organu) obejmuje operacje kasowe tj. przepływ środków, a rachunkowość w jednostce budżetowej (DPS) – koszty, rozrachunki między kontrahentami.

5. Ewidencja księgowa projektu prowadzona jest w sposób umożliwiający identyfikację zadania, zgodnie z klasyfikacją budżetową określoną w rozporządzeniu Ministra Finansów w sprawie szczegółowej klasyfikacji dochodów, wydatków, przychodów i rozchodów oraz środków pochodzących ze źródeł zagranicznych (Dz. U. Z 2022 roku poz.513 z późn. zm.). W paragrafach klasyfikacji budżetowej dla danego Projektu stosuje się czwartą cyfrę "7" dla środków unijnych i "9" dla środków krajowych (dotacji z budżetu państwa i wkładu własnego gminy – jednostki).

6. Realizacja wydatków następuje na podstawie dowodów zakupu, na podstawie prawidłowo wystawionych, opisanych i zatwierdzonych dokumentów księgowych.

7. Płatności dokonywane są w formie bezgotówkowej za pomocą elektronicznego systemu bankowego, na podstawie dokumentów księgowych stanowiących podstawę zapłaty, dokonania przelewu.

8. Na dowodach księgowych (fakturach, notach, rachunkach) powinny się znaleźć elementy opisu zgodne z wytycznymi podanymi przez Grantodawcę (np. Regionalny Ośrodek Polityki Społecznej, NFZ itp) zgodnie ze wzorami wymaganymi przez ww. instytucje.

9. Dowody księgowe dokumentujące wydatki finansowane z udziałem środków unijnych, tak jak wszystkie inne dowody dokumentujące wydatki w Domu Pomocy Społecznej "SENIOR", powinny być sprawdzone pod względem formalnym i rachunkowym co zostaje potwierdzone podpisem osoby upoważnionej, sprawdzone pod względem merytorycznym co oznacza, że osoba podpisująca poświadcza faktyczne i prawidłowe poniesienie wydatków oraz ich prawidłowe zakwalifikowanie, sprawdza czy dane zawarte na dowodach księgowych są zgodne z zawartą umową o dofinansowanie projektu i ew. umową z wykonawcą zadania oraz pod względem zgodności z ustawą Prawo zamówień publicznych. Dowody te akceptuje i zatwierdza Dyrektor i Główny Księgowy lub osoby przez nie upoważnione.

10. W Domu Pomocy Społecznej w Czeladzi stosuje się pieczęć, na której osoby sprawdzające dowody pod względem formalnym i rachunkowym oraz merytorycznym składają swój podpis oraz datę kiedy dokonały sprawdzenia, podaje się klasyfikacje budżetową wydatku (paragraf), kwotę wydatku. Główny Księgowy i Dyrektor lub osoby przez nich upoważnione składają podpisy na dowód akceptacji i zatwierdzenia dowodu. W DPS "SENIOR" stosuje się również pieczęć odnośnie weryfikacji kontrahentów w wykazie podmiotów o których mowa w art. 96b ustawy o VAT oraz pieczęć o zapłacie Metodą Podzielonej Płatności.

11. Każdy dowód księgowy na podstawie którego następuje wydatek współfinansowany ze środków unijnych powinien być opatrzony pieczątką wpływu do jednostki, datą wpływu, numerem pod którym został zarejestrowany i podpisem osoby przyjmującej.

12. Pracownik działu merytorycznego realizującego Projekt, przygotowuje komplet dokumentów (fakturę, rachunek itp.),wraz z innymi wymaganymi dokumentami (jeżeli zawarta umowa do tego zobowiązuje).

13. Ewidencję księgową Projektu prowadzi się na rachunku bankowym wyodrębnionym dla Projektu.

14. Podstawę do ewidencji wydatków w jednostce stanowią dowody zewnętrzne i wewnętrzne (wyciągi bankowe, faktury i rachunki wystawione przez wykonawców za świadczone usługi, decyzje, polecenia księgowania oraz noty).

15. Sprawozdania z wykonania projektu i rozliczenia Projektu z Instytucją Pośrednicząca dokonują pracownicy działu merytorycznego odpowiedzialni za realizacją Projektu.

16. Dowody księgowe stanowiące podstawę dokonania wydatków na realizacje Projektu przechowywane są Dziale Finansowo Księgowym, w oddzielnych segregatorach opisanych nazwą Projektu.

17. Po zakończeniu realizacji Projektu przez jednostkę i rozliczeniu finansowym przez Instytucję Pośredniczącą, dowody księgowe Projektu oraz wszelka dokumentacja związana z projektem, jego rozliczeniem i sprawozdawczością zostanie przekazana do archiwum znajdującego się w siedzibie Domu Pomocy Społecznej "SENIOR" w Czeladzi, gdzie będzie przechowywana przez okres wynikający z umowy o dofinansowanie Projektu.